# APLIKASI SIMULINK DALAM PENGGUNAAN KAPASITOR UNTUK PERBAIKAN FAKTOR DAYA PADA BEBAN RUMAH TANGGA

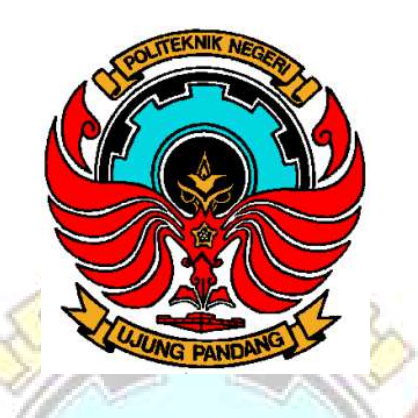

# LAPORAN TUGAS AKHIR

Diajukan untuk Memenuhi Salah Satu Syarat Guna Memperoleh Gelar Diploma Tiga (D-3) pada Politeknik Negeri Ujung Pandang

Oleh :

BONAR PASOLORAN HUMAN HOPMAN HERRYANTO 342 08 028 342 08 036

> PROGRAM STUDI TEKNIK KONVERSI ENERGI JURUSAN TEKNIK MESIN POLITEKNIK NEGERI UJUNG PANDANG MAKASSAR

> > 2011

# **HALAMAN PENGESAHAN PEMBIMBING**

Laporan Tugas Akhir dengan judul Aplikasi Simulink dalam Penggunaan Kapasitor untuk Perbaikan Faktor Daya pada Beban Rumah Tangga oleh Bonar Pasoloran (342 08 028) dan Hopman Herryanto (342 08 036) telah diterima dan disahkan sebagai salah satu syarat untuk memperoleh gelar Diploma Tiga (D3) pada Program Studi Teknik Konversi Energi/Jurusan Teknik Mesin Politeknik Negeri **Ujung Pandang.** 

Makassar, 7 November 2011

Mengesahkan,

**Pembimbing I** 

Ir. Lewi, M.T Nip: 19650913 199103 1 006

Pembimbing II

Ir. Remigius. <u>Sc</u> Nip: 19621210 199003 1 005

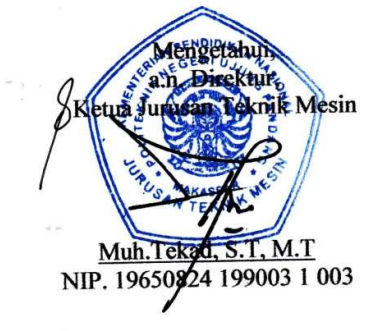

ii

#### PENERIMAAN PANITIA UJIAN

Pada hari ini, hari senin, Tanggal 7 November 2011, Panitia Ujian Sidang Tugas Akhir, telah menerima dengan baik hasil Tugas Akhir oleh mahasiswa: Bonar Pasoloran, 342 08 028 dan Hopman Herryanto, 342 08 036 dengan judul "Aplikasi Simulink dalam Penggunaan Kapasitor untuk Perbaikan Faktor Daya pada Beban Rumah Tangga".

#### Makassar, 7 November 2011

Panitia Ujian Sidang Tugas Akhir:

1. Ir. Firman, M.T

2. Ir. Andareas Pangkung, M.T

3. Irfan Syamsuddin, S.T., M.Com.ISM., P.Hd Anggota

4. Marhatang, S.ST

5. Ir. Lewi, M.T

6. Ir. Remigius. T, M.Eng.Sc

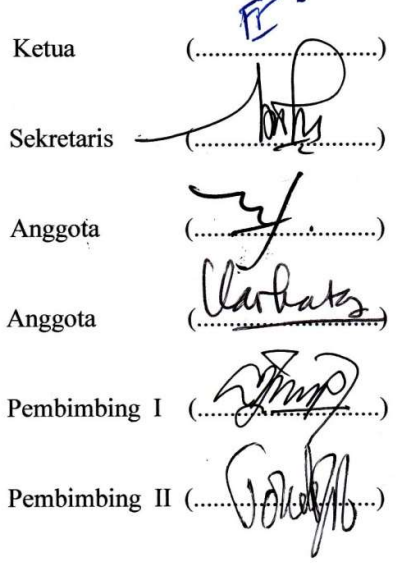

### ABSTRAK

 Bonar Pasoloran, Hopman Herryanto," Aplikasi Simulink dalam Penggunaan Kapasitor untuk Perbaikan Faktor Daya pada Beban Rumah Tangga" dibimbing Oleh Lewi dan Remigius. T.

Simulink merupakan suatu sub program dari bahasa matlab yang dapat digunakan untuk grafikal, pemodelan simulasi dan kontrol dinamik. Simulink terdiri dari beberapa kumpulan toolbox yang dapat digunakan untuk analisa sistem linier dan non-linier. Program ini dapat digunakan untuk memodelkan suatu rangkaian listrik dengan menggambarkan blok diagram atau rangkaian dalam layar komputer dan mensimulasikan dinamikanya. Bentuk gelombang dan nilai dari arus dan tegangan diperoleh dari simulasi komputer menggunakan simulink.

Tujuan dari tugas akhir ini adalah membuat model matematika dari peralatan (beban) listrik pada rumah tangga kemudian disimulasikan menggunakan simulink yang menggambarkan pengaturan faktor daya pada pemakaian beban-beban listrik yang berubah-ubah. Model matematika bebanbeban listrik rumah tangga dapat ditentukan berdasarkan hasil pengukuran arus, tegangan dan daya pada beban tersebut. Dengan menggunakan simulink matlab maka parameter model beban listrik dan kapasitor yang dibutuhkan untuk memperbaiki faktor daya dapat dihitung dan ditampilkan pada monitor komputer.

Kata kunci: beban rumah tangga, faktor daya, simulink

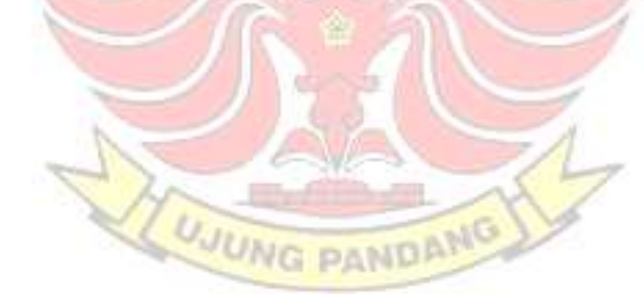

## KATA PENGANTAR

Puji dan syukur patut kami panjatkan kehadirat Tuhan Yang Maha Esa, karena hanya atas berkat dan perkenan-Nyalah sehingga kami dapat menyelesaiakan proposal tugas akhir ini dengan judul Aplikasi Simulink dalam Penggunaan Kapasitor untuk Perbaikan Faktor Daya pada Beban Rumah **KNIK NE** Tangga.

Kami berharap agar kiranya karya kami ini dapat berguna bagi para pembaca agar dapat lebih mengetahui secara mendalam mengenai faktor daya, terutama dalam proses pelaksanaan praktkikum di laboratorium. Penulis menyadari bahwa dalam pembuatan proposal ini masih terdapat beberapa kekurangan, oleh karena itu kritik dan saran yang sifatnya membangun serta pengembangan ide sangat diharapkan penulis.

Selama penyusunan tugas akhir ini, penulis banyak menerima bantuan dari berbagai pihak. Melalui kesempatan ini kami ingin menyampaikan ucapan terima kasih yang sedalam-dalamnya kepada :

- 1. Kedua orang tua beserta keluarga besar kami atas segala doa dan dukungan hingga saat ini.
- 2. Bapak Ir. Lewi., M.T. selaku pembimbing I yang telah memberikan arahan dan bimbingan hingga tahap akhir penyusunan laporan proyek akhir
- 3. Bapak Ir. Remigius T., M.Eng. Sc selaku pembimbing II yang telah memberikan arahan dan bimbingan hingga tahap akhir penyusunan laporan proyek akhir
- 4. Bapak Muh. Tekad, S.T., M.T. selaku Ketua Jurusan Teknik Mesin
- 5. Bapak Jamal, S.T., M.T. selaku Ketua Program Studi Teknik Konversi Energi
- 6. Bapak DR. Pirman, M.Si, selaku direktur Politeknik Negeri Ujung Pandang
- 7. Segenap dosen Teknik Mesin Politeknik Negeri Ujung Pandang
- 8. Segenap teknisi dan office boy bengkel jurusan Teknik Mesin
- 9. Seluruh staf administrasi Politeknik Negeri Ujung Pandang yang telah membantu kelancaran administrasi kami
- 10. Himpunan Mahasiswa Mesin (HMM) Politeknik Negeri Ujung Pandang yang
- 11. Serta semua pihak yang tak dapat kami sebut satu persatu yang telah banyak membantu baik secara langsung maupun tidak langsung.

Semoga segala bantuan dan bimbingan dari semua pihak mendapat balasan dari Tuhan Yang Maha Esa. Akhir kata penulis berharap tugas akhir ini dapat bermanfaat bagi semua pihak yang membacanya.

> Makassar, 2011 Penulis

> > Penyusun

# DAFTAR ISI

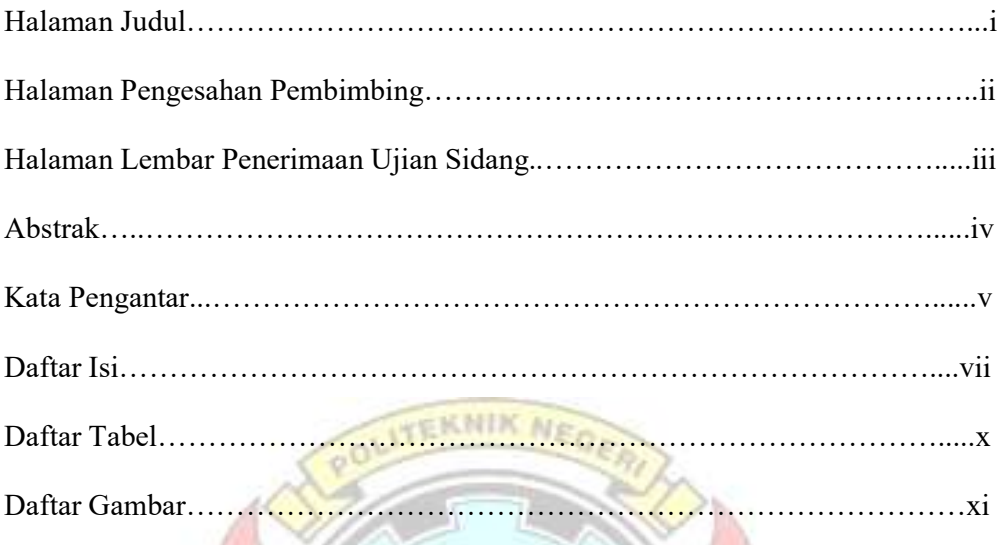

## BAB I. PENDAHULUAN

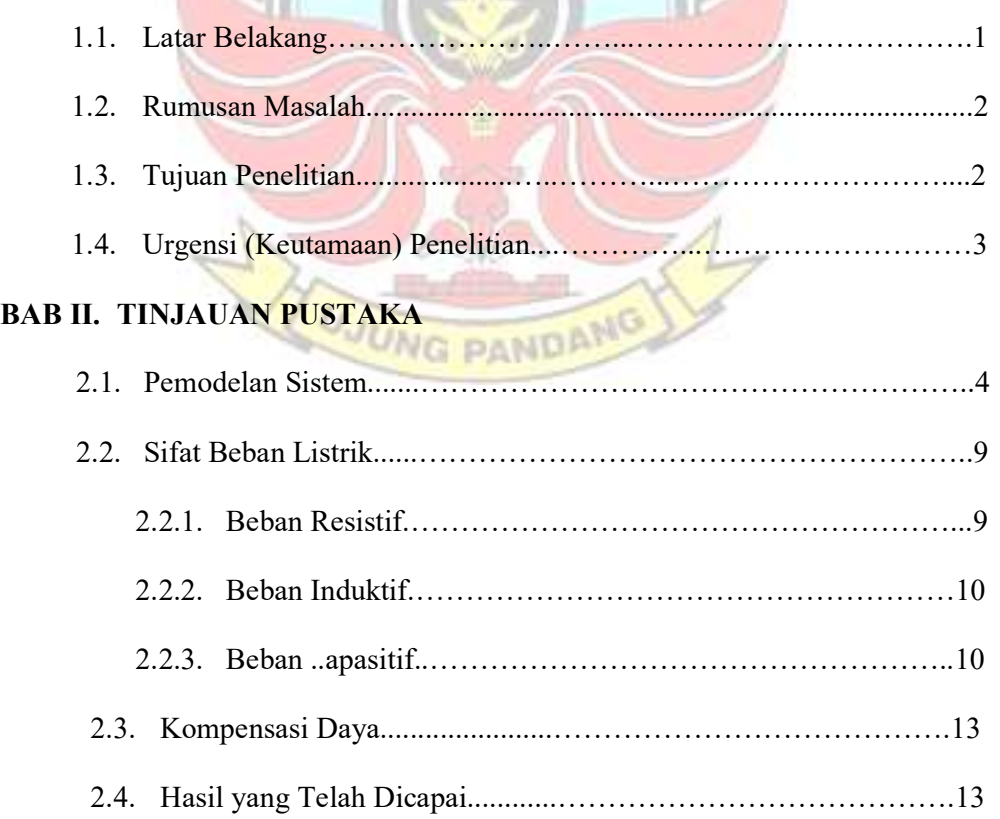

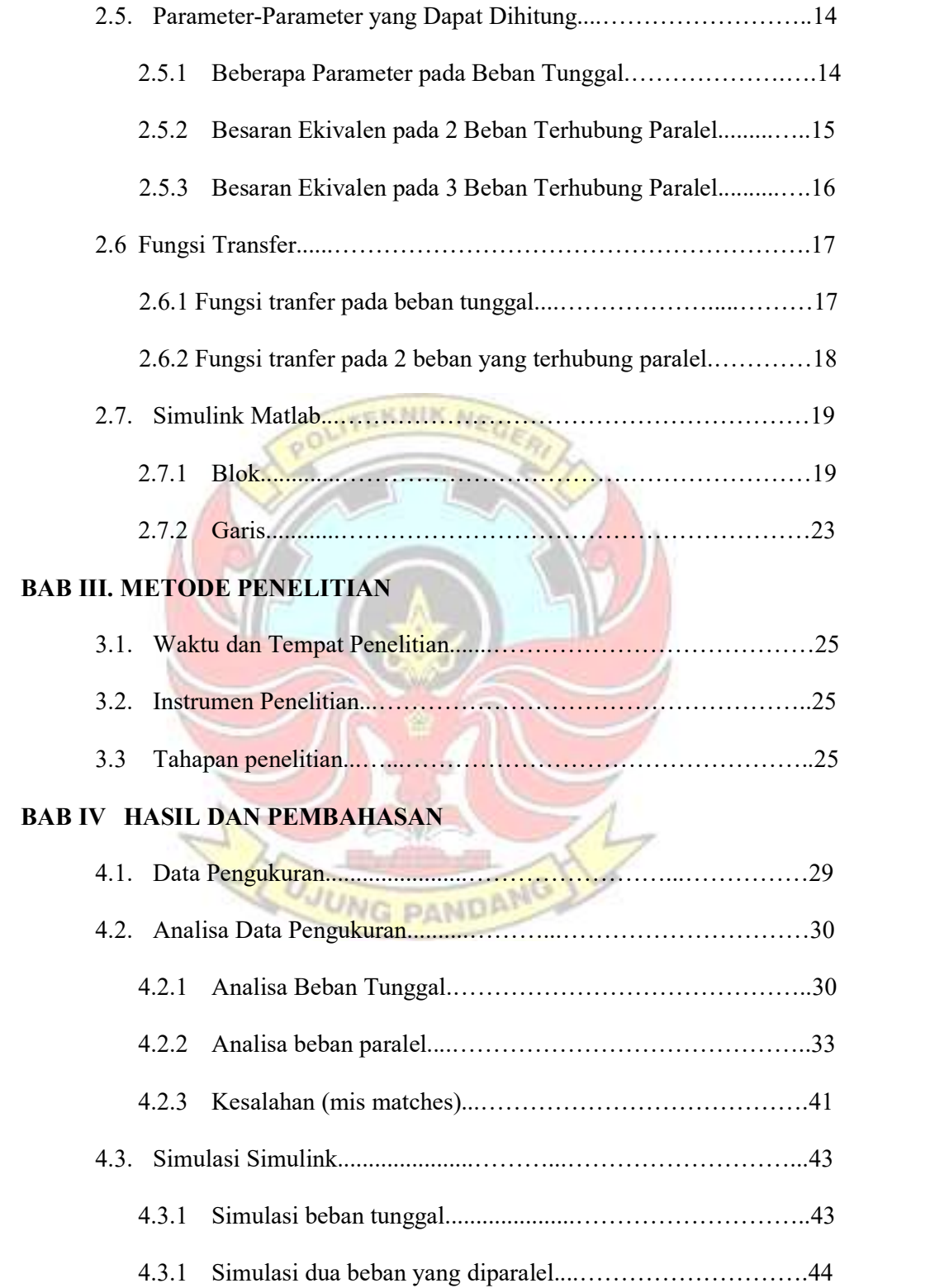

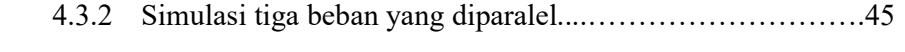

# BAB V KESIMPULAN

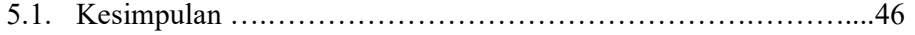

# DAFTAR PUSTAKA

# LAMPIRAN

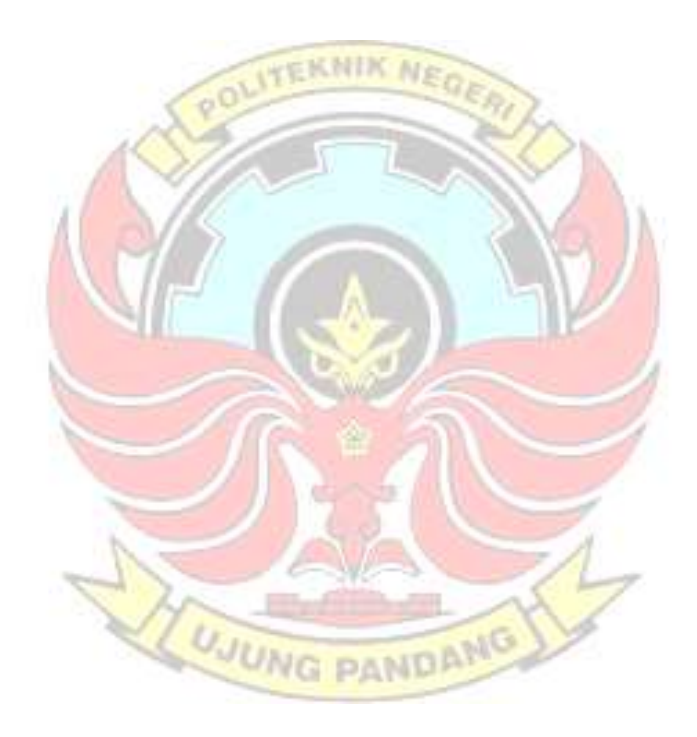

# DAFTAR TABEL

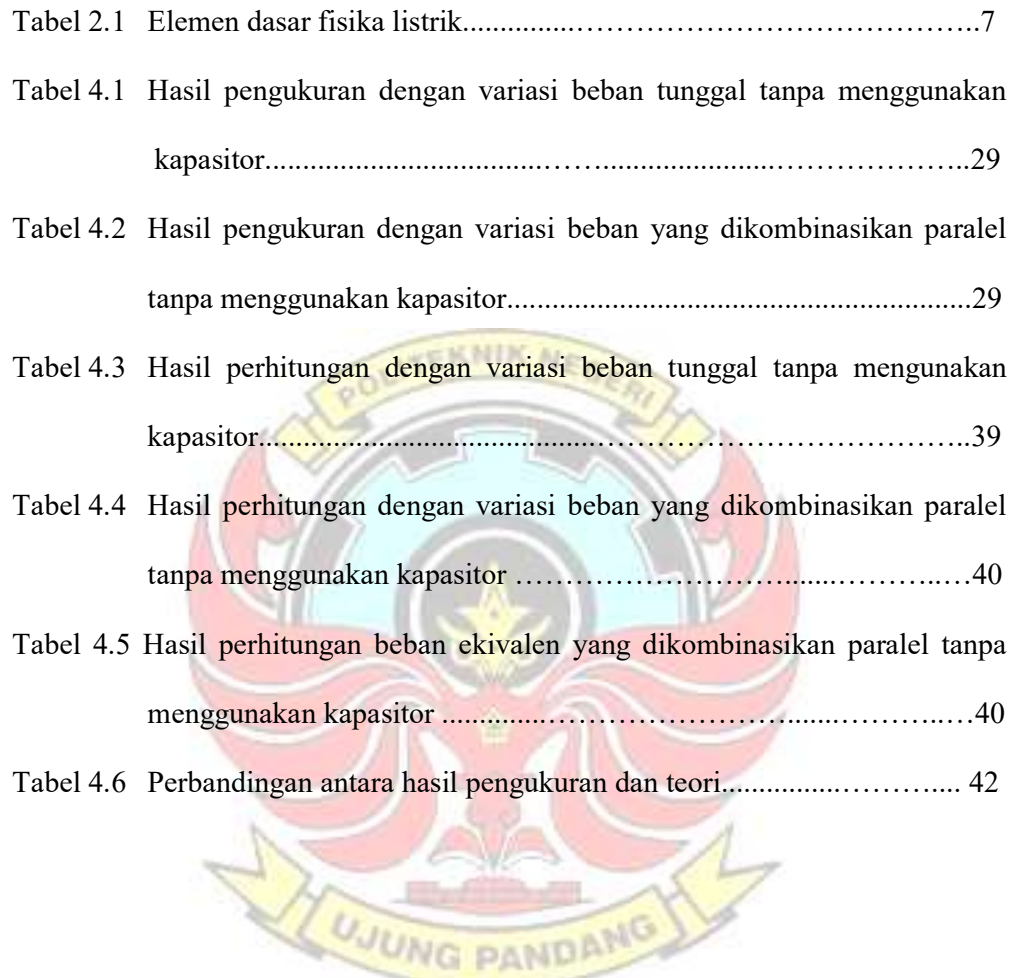

# DAFTAR GAMBAR

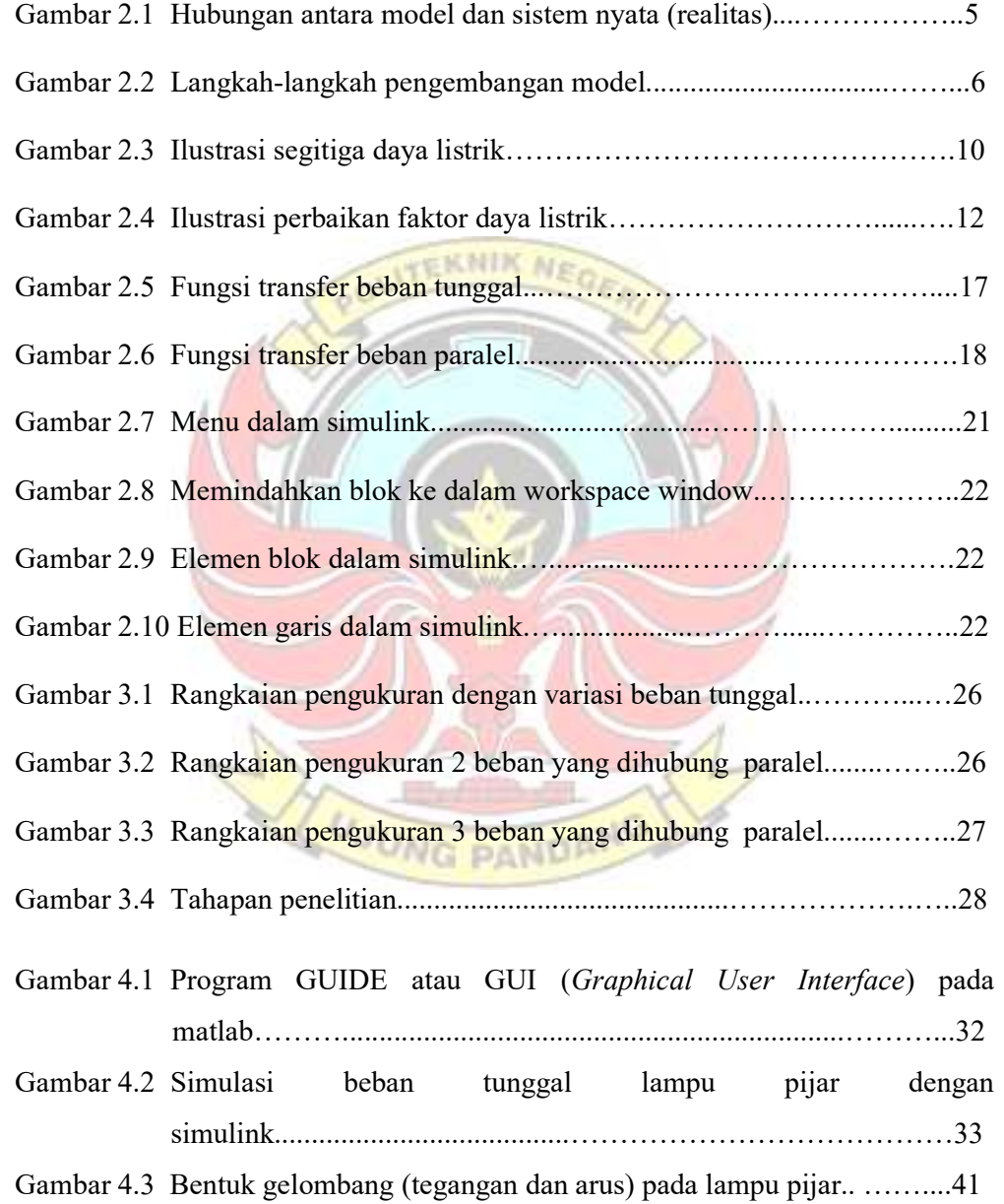

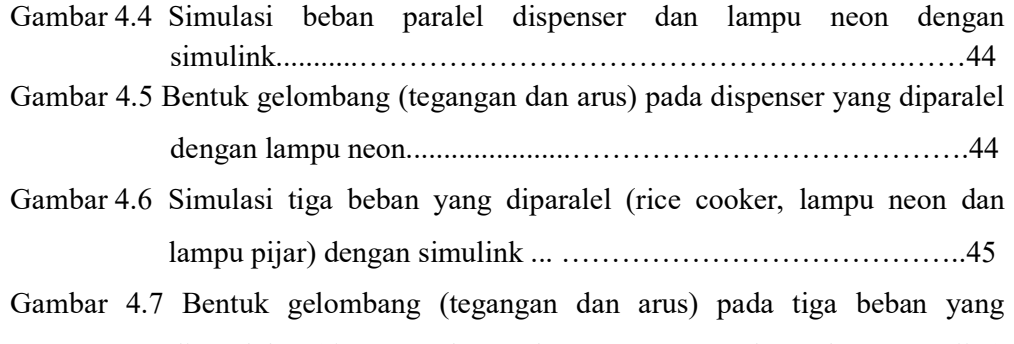

diparalel (rice cooker, lampu neon dan lampu pijar) ………..........................................................................…………….45

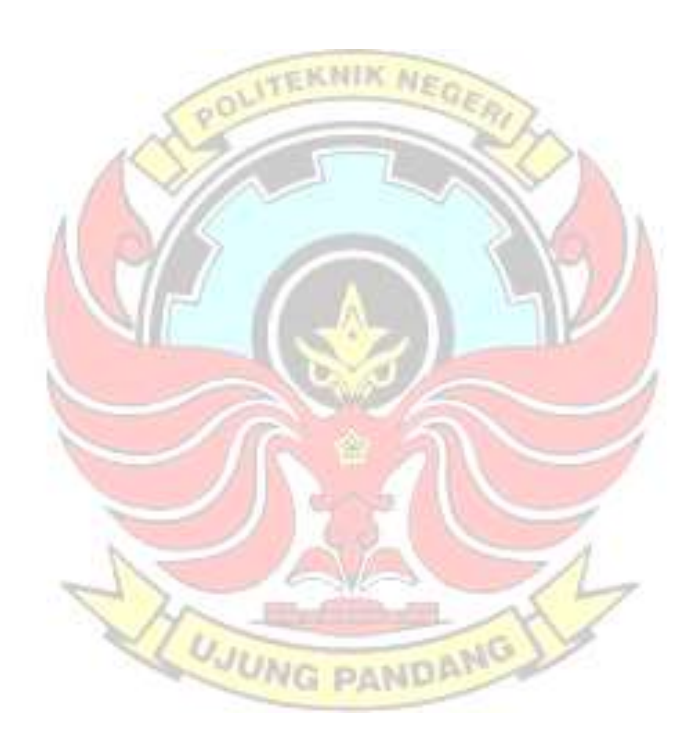

### BAB I

## PENDAHULUAN

#### 1.1 Latar Belakangg

Seiring dengan kemajuan teknologi, pemakaian energi listrik semakin besar, baik dari segi besarnya daya maupun jenis peralatan (beban) listrik yang digunakan. Besarnya energi atau beban listrik yang dipakai ditentukan oleh resistansi (R), induktansi (L) dan kapasitansi (C). Salah satu penyebab pemborosan energi listrik adalah banyaknya peralatan listrik yang bersifat induktif sehingga pemakaian daya reaktif meningkat dan mengakibatkan faktor daya rendah. Menurut Almanda (2000), "faktor daya (power factor) yang ditentukan oleh PLN sebagai pihak pensuplai daya adalah sebesar 0,8 lagging". Jadi harga faktor daya lebih kecil dari 0,8 dikatakan jelek (rendah). Faktor daya yang rendah menyebabkan arus yang dibutuhkan menjadi besar, sehingga rugi-rugi daya bertambah dan jatuh tegangan menjadi besar.

Sehubungan dengan usaha penghematan energi listrik, saat ini banyak alat penghemat listrik yang ditawarkan oleh produsen. Tetapi berdasarkan hasil penelitian yang dilakukan oleh Pranyoto (2008), "penggunaan alat penghemat energi, ternyata tidak memberi kontribusi seperti yang dijanjikan produsen". Pada penggunaan alat semacam itu yang terjadi adalah mengurangi efisiensi peralatan dan umur pemanfaatan listrik. Walaupun diperoleh penurunan pemanfaatan daya nyata antara 15% hingga 20%, tetapi pemanfaatan listrik juga dibuat menurun hingga 20%. Misalnya,

AC dan kulkas menjadi kurang dingin dan lampu menjadi redup, karena adanya penurunan tegangan pada peralatan tersebut.

### 1.2 Rumusan Masalah

Untuk perbaikan faktor daya sesuai karakteristik beban maka perlu dilakukan suatu rumusan dan kajian tentang:

- 1. Bagaimana model matematik peralatan listrik yang sering digunakan pada rumah tangga.
- 2. Bagaimana program simulasi yang menggambarkan pengaturan faktor daya pada pemakaian beban-beban listrik yang berubah-ubah.

### 1.3 Tujuan Penelitian

Berdasarkan perumusan masalah di atas maka tujuan yang akan dicapai dari penelitian ini adalah untuk menghasilkan:

- 1. Model matematik peralatan listrik yang sering digunakan pada perumahan.
- 2. Program simulasi yang menggambarkan pengaturan faktor daya pada pemakaian beban-beban listrik yang berubah-ubah.

Tercapainya tujuan penelitian ini akan berdampak pada penghematan energi, dan dapat meningkatkan umur pemakaian peralatan listrik.

### 1.4 Urgensi (Keutamaan) Penelitian

Rendahnya faktor daya dapat memunculkan beberapa persoalan, antara lain:

- 1. Membesarnya penggunaan daya listrik kWh karena rugi-rugi.
- 2. Membesarnya penggunaan daya listrik kVAr.
- 3. Mutu listrik menjadi rendah karena jatuh tegangan.

Beban-beban induktif, seperti motor induksi, ballast, lampu TL akan menurunkan faktor daya. Demikian juga beban-beban non linier, seperti mesin las, komputer, AC, TV, dan lain-lain, dapat menimbulkan harmonisa yang dampaknya akan mempengaruhi kualitas daya. Secara teoritis sistem dengan faktor daya yang rendah tentunya akan menyebabkan arus yang dibutuhkan dari penyuplai menjadi besar.

Berhubung besarnya pengaruh karena rendahnya faktor daya terhadap mutu daya listrik maka hal ini perlu diperbaiki. Hasil penelitian terdahulu, belum memberikan informasi yang jelas tentang model dan faktor daya dari beban-beban listrik yang sering digunakan oleh masyarakat (rumah tangga). Data-data tersebut sangat dibutuhkan untuk simulasi dan analisis perbaikan faktor daya. Pada penelitian ini akan dibandingkan antara hasil simulasi model matematik sistem dengan hasil pengujian. Dengan cara ini maka penentuan kompensator daya dapat ditentukan dan tepat untuk mendapat hasil yang lebih optimal.

### BAB II

## TINJAUAN PUSTAKA

### 2.1 Pemodelan Sistem

Menurut Sridadi (2009), "model adalah suatu representasi atau formalisasi dalam bahasa tertentu dari suatu sistem nyata (realitas)". Model berisi informasi tentang suatu sistem yang dibuat dengan tujuan untuk mempelajari perilaku sistem yang sebenarnya. Kebanyakan model untuk simulasi biasanya dalam bentuk matematika. Sebelum dapat mensimulasikan sistem maka terlebih dahulu harus dikembangkan model dari sistem yang bersangkutan. Tujuan dari studi pemodelan adalah menentukan informasi (variabel dan parameter) yang dianggap penting untuk dikumpulkan, sehingga tidak ada model yang unik. Gambar 2.1 memperlihatkan hubungan antara model dan sistem nyata (realitas) yang akan dimodelkan. Sistem nyata (realitas) adalah sistem yang dijadikan titik perhatian dan dipermasalahkan. Dengan demikian, pemodelan adalah proses membangun atau membentuk sebuah model dari suatu sistem nyata dalam bahasa formal tertentu. Model konsep yang berupa persamaan matematika atau diagram kemudian diimplementasikan menggunakan bahasa pemrograman komputer tertentu menjadi model komputer (kode sumber – source code). Model komputer harus sesuai dengan model konsep asalnya, proses penyesuaian antara model komputer dengan model konsep disebut verifikasi model. Kode sumber yang kemudian dieksekusi (run) pada perangkat keras komputer (hardware) merupakan proses simulasi untuk tujuan tertentu.

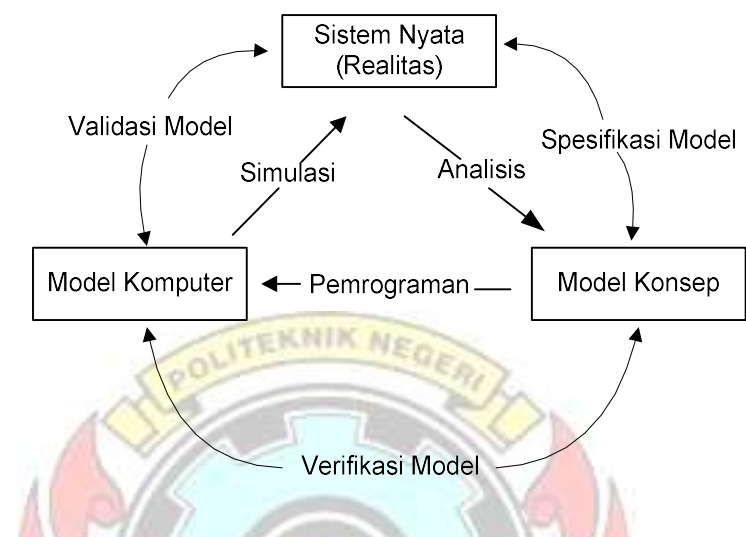

Gambar 2.1 Hubungan antara model dan sistem nyata (realitas)

 Penyesuaian antara hasil simulasi dengan data grafik POM (Proof of Match), yaitu kurva *overlay* antara hasil keluaran simulasi dan data hasil pengukuran dari sistem nyata (realitas). Modelling juga dapat diartikan sebagai usaha menirukan kelakuan proses "real world system" dalam usaha untuk memahaminya. Hal tersebut dilakukan dengan menyusun hubungan-hubungan fisik dari sistem sesungguhnya dengan menggunakan hukum-hukum ilmu alam (fisika atau kimia). Tanggapan sistem dinamik dapat diperoleh, jika persamaan differensial tersebut dicari solusinya. Menurut Sridadi (2009), "langkah-langkah pengembangan model seperti pada Gambar 2.2. Model sistem fisika listrik dapat

diperoleh dengan menerapkan hukum-hukum dasar kelistrikan". Elemen dasar penyusun model fisika listrik diperlihatkan pada Tabel 2.1.

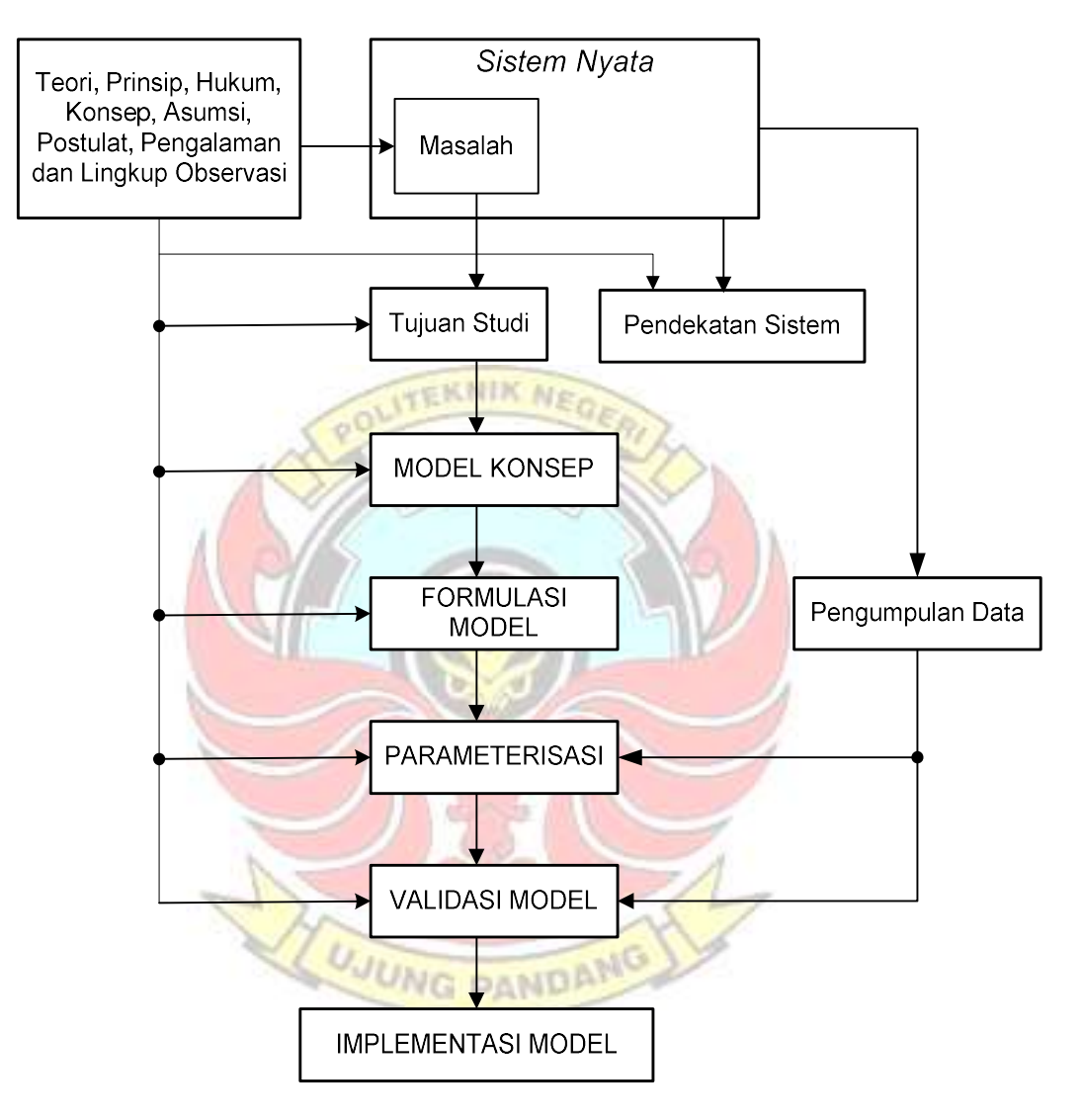

Gambar 2.2 Langkah-langkah pengembangan model

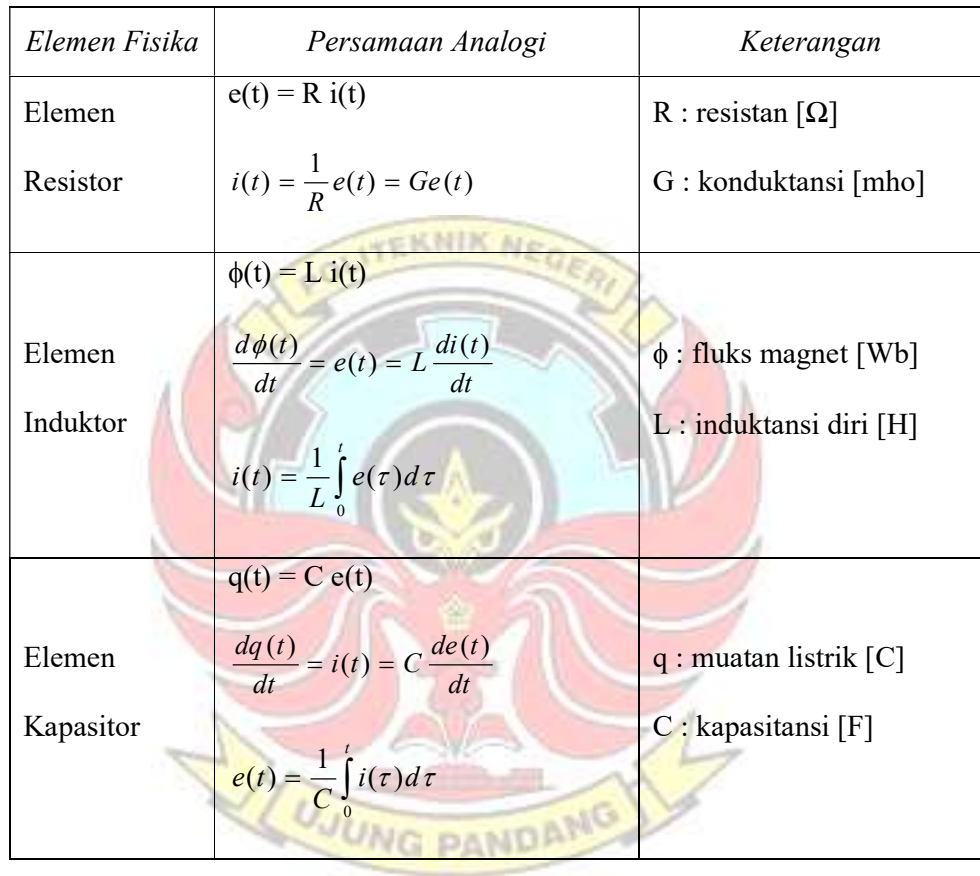

### Tabel 2.1 Elemen dasar fisika listrik

Transformasi Laplace adalah suatu teknik untuk menyederhanakan permasalahan dalam suatu sistem yang mengandung masukan dan keluaran, dengan melakukan transformasi dari suatu domain pengamatan ke domain pengamatan yang lain.

Dalam matematika jenis transformasi ini merupakan suatu konsep yang penting sebagai bagian dari analisa fungsional, yang dapat membantu dalam melakukan analisa sistem invarian-waktu linier, seperti rangkaian elektronik, osilator harmonik, devais optik dan sistem-sistem mekanik. Dengan mengetahui deksripsi matematika atau fungsional sederhana dari masukan atau keluaran suatu sistem, transformasi Laplace dapat memberikan deskripsi fungsional alternatif yang kadang dapat menyederhanakan proses analisa kelakuan dari sistem atau membuat suatu sistem baru yang berdasarkan suatu kumpulan spesifikasi.

Dalam sistem fisik sebenarnya transformasi Laplace sering dianggap sebagai suatu transformasi dari cara pandang domain-waktu, yang mana masukan dan keluaran dimengerti sebagai fungsi dari waktu, ke cara pandang domain-frekuensi, yang mana masukan dan keluaran yang sama dipandang sebagai fungsi dari frekuensi angular kompleks, atau radian per satuan waktu. Transformasi ini tidak hanya menyediakan cara mendasar lain untuk mengerti kelakuan suatu sistem, tetapi juga secara drastis mengurangi kerumitan perhitungan matematika yang dibutuhkan dalam menganalisa suatu sistem.

#### 2.2 Sifat Beban Listrik

Sifat umum beban, karakteristiknya ditentukan oleh faktor kebutuhan beban maksimum (demand factor), faktor beban (load factor) dan faktor diversitas. Faktor Beban adalah jumlah satuan yang dipakai pada suatu periode yang ditentukan dibagi kebutuhan maksimum dikali jam pada periode yang sama.

Bila sumber listrik dc, maka sifat beban hanya bersifat resistif murni, karena frekuensi sumber dc adalah nol. Reaktansi induktif (X<sub>L</sub>) akan menjadi nol yang berarti bahwa induktor tersebut akan *short circuit*. Reaktansi kapasitif (XC) akan menjadi tak berhingga yang berarti bahwa reaktansi kapasitif tersebut akan open circuit. Jadi sumber dc akan mengakibatkan beban induktif dan beban kapasitif tidak akan berpengaruh pada rangkaian. Bila sumber listrik ac maka beban dibedakan menjadi 3, yaitu:

1. Beban Resistif

Beban resistif yang merupakan suatu resistor murni, contoh : lampu **DIARO** pijar, pemanas. Beban ini hanya menyerap daya aktif dan tidak menyerap daya reaktif sama sekali. Secara matematis dinyatakan:

$$
R = \frac{V}{I} \tag{2-1}
$$

2. Beban Induktif

Beban induktif adalah beban yang mengandung kumparan kawat yang dililitkan pada sebuah inti biasanya inti besi, contoh: motor-motor listrik, induktor dan transformator. Beban ini mempunyai faktor daya antara  $0 - 1$  "lagging". Beban ini menyerap daya aktif (kW) dan daya reaktif (kVAr). Tegangan mendahului arus sebesar φ°. Secara matematis dinyatakan:

$$
X_L = \omega \cdot L = 2\pi f \cdot L \qquad \qquad \dots \qquad (2-2)
$$

3. Beban Kapasitif

Beban kapasitif adalah beban yang mengandung suatu rangkaian kapasitor. Beban ini mempunyai faktor daya antara 0 – 1 "leading". Beban ini menyerap daya aktif (kW) dan mengeluarkan daya reaktif (kVAr). Arus mendahului tegangan sebesar φ<sup>o</sup>. Secara matematis dinyatakan:

$$
X_C = \frac{1}{\omega \cdot C} = \frac{1}{2\pi f \cdot C}
$$
 (2-3)

### 2.3 Kompensasi Daya

Dalam sistem listrik ac ada tiga jenis daya yang dikenal, yaitu:

- 1. Daya Semu diukur dalam Volt Ampere (VA)
- 2. Daya Aktif/nyata diukur dalam Watt (W)
- 3. Daya Reaktif diukur dalam Volt Ampere reaktif (VAr)

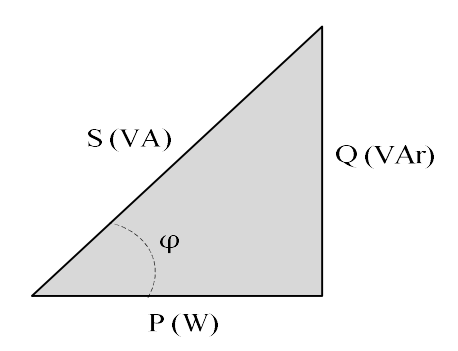

Gambar 2.3 Ilustrasi segitiga daya listrik

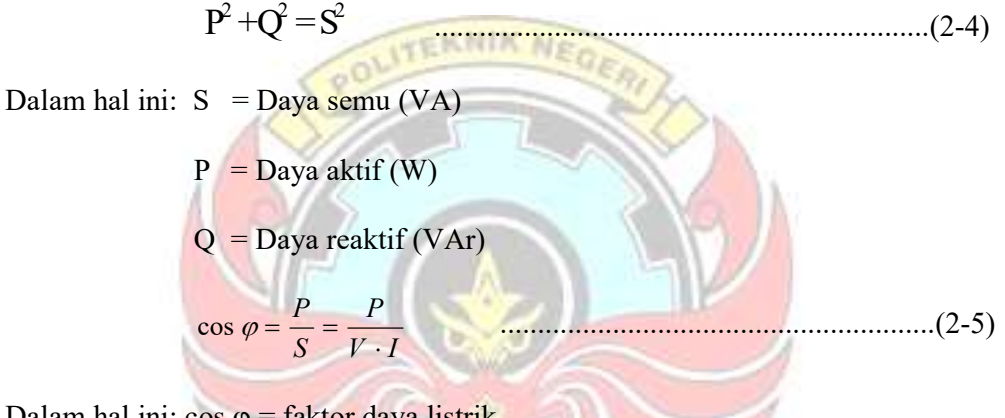

Dalam hal ini:  $\cos \varphi =$  faktor daya listrik

φ = Sudut daya

Untuk rangkaian listrik ac, besarnya daya setiap saat tidak sama. Maka daya yang merupakan daya rata-rata diukur dengan satuan watt, daya ini membentuk energi aktif persatuan waktu dan dapat diukur dengan kWh meter dan juga merupakan daya nyata atau daya aktif. Sedangkan daya semu dinyatakan dengan satuan Volt-Ampere (VA), menyatakan kapasitas peralatan listrik, seperti yang tertera pada peralatan generator dan transformator. Pada beban tertentu seperti motor listrik, yang memerlukan bentuk lain dari daya, yaitu daya reaktif (VAr) untuk membuat medan magnet atau dengan kata lain daya reaktif adalah

daya yang terpakai sebagai energi pembangkitan fluks magnetik sehingga timbul magnetisasi, sehingga daya ini sebenarnya merupakan beban (kebutuhan) pada suatu sistem tenaga listrik.

Faktor daya merupakan rasio/perbandingan besarnya daya aktif (W) yang bisa dimanfaatkan terhadap daya semu (VA) atau cosinus sudut antara daya aktif dan daya semu. Salah satu cara untuk memperbaiki faktor daya adalah dengan memasang kompensasi kapasitif yang menggunakan kapasitor pada jaringan tersebut. Kapasitor adalah komponen listrik yang justru menghasilkan daya reaktif pada jaringan dimana ia tersambung. Pada jaringan yang bersifat induktif dengan segitiga daya seperti ditunjukkan pada Gambar 2.4, apabila kapasitor dipasang maka daya reaktif yang harus disediakan oleh sumber akan berkurang sebesar Qc (VAr). Untuk daya aktif tidak berubah sedangkan daya reaktif berkurang, maka dari sudut pandang sumber, segitiga daya yang baru diperoleh; ditunjukkan garis biru pada gambar 2.4. Terlihat bahwa dengan pemasangan kapasitor tersebut maka sudut φ mengecil sehingga faktor daya akan naik.

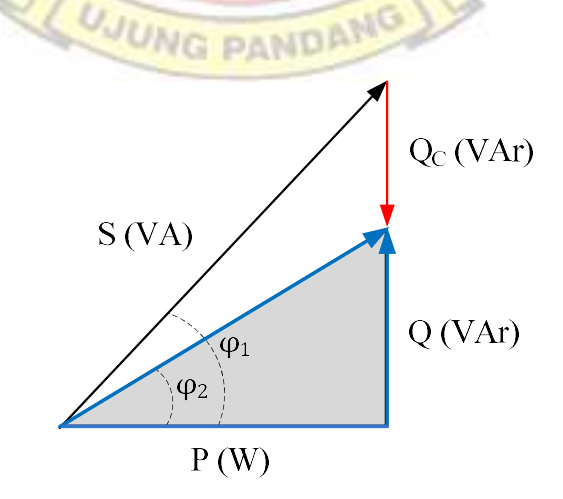

Gambar 2.4 Ilustrasi perbaikan faktor daya listrik

Untuk melakukan koreksi daya reaktif, maka data yang diperlukan antara lain daya aktif (W), faktor daya lama (cos  $\varphi_1$ ) dan faktor daya baru (cos  $\varphi_2$ ). Daya yang diperoleh dari persamaan ini: Untuk melakukan koreksi daya reaktif, maka data yang diperlukan antara<br>
lain daya aktif (W), faktor daya lama (cos  $\varphi$ ) dan faktor daya baru (cos  $\varphi$ z). Daya<br>
yang diperoleh dari persamaan ini:<br>
Pemasangan kapasitor/k

Pemasangan kapasitor/kompensator daya maka arus akan turun, diperoleh persamaan:

$$
I_{lama} = \frac{\sqrt{P^2 + Q_{lama}^2}}{V}
$$
 (2-6)  

$$
I_{baru} = \frac{\sqrt{P^2 + (Q_{lama} - Q_c)^2} \sqrt{P^2 + (Q_{lama} - Q_c)^2}}{V}
$$

Daya reaktif dari pf lama dan pf baru diperoleh dari persamaan:

$$
Q_{lama} = P \tan \varphi_1
$$
\n
$$
Q_{baru} = P \tan \varphi_2
$$
\n(2-8)

Dalam hal ini:  $Q_{lama} = Daya$  reaktif lama (VAr)

$$
Q_{\text{baru}} = \text{Daya reaktif baru (VAr)}
$$

Daya reaktif yang dikompensasi oleh Capacitor Bank adalah:

$$
Q_c = Q_{lama} - Q_{baru} = P(tan \varphi_1 - tan \varphi_2) \quad \dots \dots \dots \dots \dots \dots (2-10)
$$

Dalam hal ini:  $Q_C$  = Daya yang dikompensasi kapasitor (VAr)

### 2.4 Hasil yang Telah Dicapai

Lewi (2003) telah melakukan simulasi rangkaian listrik dengan menggunakan program Matlab, sehingga beban-beban listrik yang dimodelkan dengan elemen resistansi (R), induktansi (L) dan kapasitansi (C) juga dapat disimulasikan dengan menggunakan program Matlab. Menurut Almanda (2000),

"kapasitor dapat digunakan untuk memperbaiki faktor daya, dan selanjutnya dapat mengurangi jatuh tegangan" tetapi belum memberikan kapasitas kapasitor yang jelas/spesifik untuk suatu beban tertentu.

Berdasarkan hasil-hasil yang telah diperoleh sebelumnya, maka perlu dilakukan penelitian lanjut tentang perbaikan faktor daya melalui pengembangan model dan uji eksperimental sehingga dapat diperoleh hasil simulasi dan pengujian yang lebih teliti. Sebagai asumsi awal, berdasarkan persamaan (2-7) nampak bahwa dengan pemasangan kapasitor/kompensator daya maka arus akan turun. Turunnya arus mengakibatkan:

- 1. Mengurangi rugi-rugi daya sehingga suhu kabel turun.
- 2. Mengurangi besarnya jatuh tegangan.
- 3. Biaya menjadi berkurang karena ukuran kabel yang digunakan kecil.

 Model beban-beban listrik terdiri atas elemen-elemen dasar fisika listrik (seperti pada Tabel 2.1), sehingga model matematikanya dapat diturunkan dengan menggunakan persamaan dasar listrik.

#### 2.5 Parameter-parameter yang dapat dihitung

- 2.5.1 Beberapa parameter pada beban tunggal
	- 1. Faktor daya (pf)

V I P cos .............................................................(2-11)

2. Resistansi (R)

$$
R = \frac{P}{I^2} \qquad (\Omega) \qquad \dots \qquad \dots \qquad (2-12)
$$

3. Impedansi (Z)

$$
Z = \frac{V}{I} \quad (\Omega) \quad \dots \quad \dots \quad \dots \quad \dots \quad \dots \quad \dots \quad (2-13)
$$

4. Reaktansi (XL)

$$
X_L = \frac{1}{I^2} \sqrt{(V \cdot I)^2 - P^2} \quad (\Omega) \qquad \dots \qquad (2-14)
$$

5. Induktansi (L)

( ) ( ) 2 1 <sup>2</sup> <sup>2</sup> <sup>2</sup> V I P H f I L .......................................(2-15) ( )

6. Daya Reaktif (Q)

$$
Q = \sqrt{(V \cdot I)^2 - P^2} \quad (Var)
$$
 (2-16)

7. Daya semu (S)

$$
S = V \cdot I \qquad (VA)
$$
 (2-17)

## 2.5.2 Besaran ekivalen pada 2 beban terhubung paralel

1. Reaktansi Ekivalen (Xek)

$$
X_{ek} = \frac{X_1 \cdot Z_2^2 + X_2 \cdot Z_1^2}{(R_1 + R_2)^2 + (X_1 + X_2)^2}
$$
 (Ω) (2-18)

2. Resistansi Ekivalen (Rek)

$$
R_{ek} = \frac{R_1 \cdot Z_2^2 + R_2 \cdot Z_1^2}{(R_1 + R_2)^2 + (X_1 + X_2)^2}
$$
 (Ω) \n
$$
...
$$
 (2-19)

3. Sudut Ekivalen  $(\varphi_{ek})$ 

 2 2 1 2 1 2 2 2 1 2 1 1 2 tan R Z R Z X Z X Z ek () ....................................(2-20)

4. Daya Aktif (P)

ek Zek V P cos 2 (W) ......................................................................(2-21)

5. Daya Reaktif (Q)

ek Zek <sup>V</sup> <sup>Q</sup> sin 2 (VAr) .....................................................................(2-22)

**ITEKNIK NE** 6. Daya Semu (S) 2  $S=\frac{V}{I}$  (VA) ..............................................................................(2-23)  $Z_{ek}$ 

## 2.5.3 Besaran ekivalen pada 3 beban terhubung paralel

1. Reaktansi Ekivalen (Xek)

 ( ) 2 2 3 3 2 2 2 2 1 1 2 2 3 3 2 2 2 2 1 1 2 3 3 2 2 2 2 1 1 Z X Z X Z X Z R Z R Z R Z X Z X Z X X ek ..............(2-24)

2. Resistansi Ekivalen (Rek)

$$
R_{ek} = \frac{\frac{R_1}{Z_1^2} + \frac{R_2}{Z_2^2} + \frac{R_3}{Z_3^2}}{\left(\frac{R_1}{Z_1^2} + \frac{R_2}{Z_2^2} + \frac{R_3}{Z_3^2}\right)^2 + \left(\frac{X_1}{Z_1^2} + \frac{X_2}{Z_2^2} + \frac{X_3}{Z_3^2}\right)^2} (Q) \quad \dots \dots \dots \dots \dots (2-25)
$$

3. Sudut Ekivalen  $(\varphi_{ek})$ 

$$
\varphi_{ek} = \tan^{-1} \left( \frac{\frac{X_1}{Z_1^2} + \frac{X_2}{Z_2^2} + \frac{X_3}{Z_3^2}}{\frac{R_1}{Z_1^2} + \frac{R_2}{Z_2^2} + \frac{R_3}{Z_3^2}} \right) \tag{2-26}
$$

 Untuk daya aktif, daya reaktif dan daya semu pada 3 beban terhubung paralel juga menggunakan (persamaan 2-21, 2-22 dan 2-23)

### 2.6 Fungsi Transfer

Fungsi transfer adalah fungsi yang menggambarkan perbandingan antara besaran keluaran dengan besaran masukan

2.6.1 Fungsi transfer pada beban tunggal

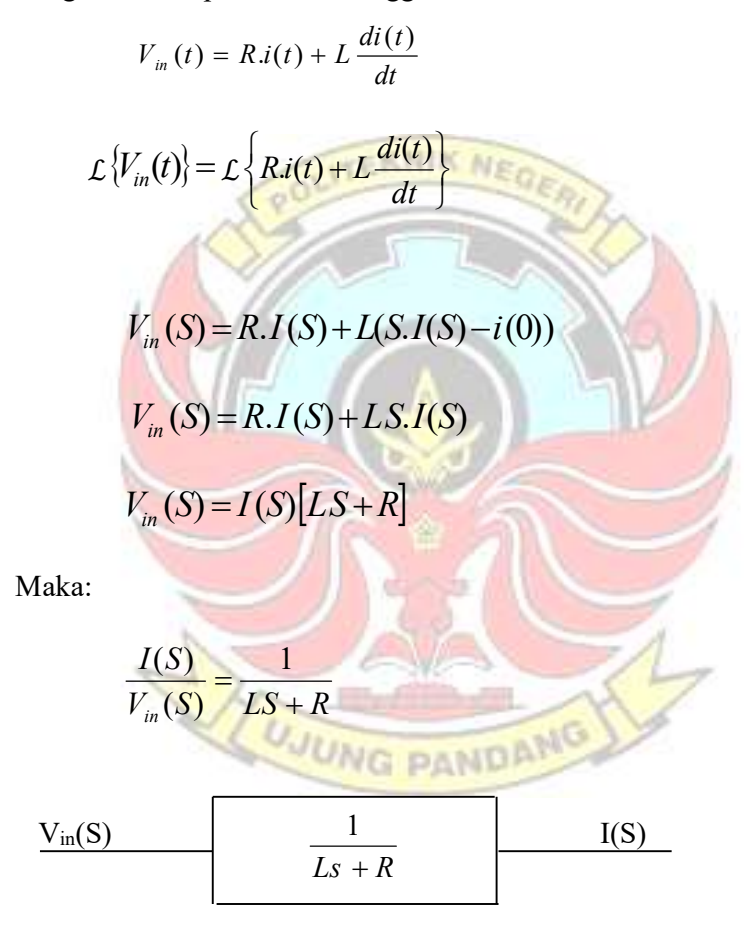

Gambar 2.5 Fungsi transfer beban tunggal

2.6.2 Fungsi transfer pada 2 beban yang dihubungkan paralel

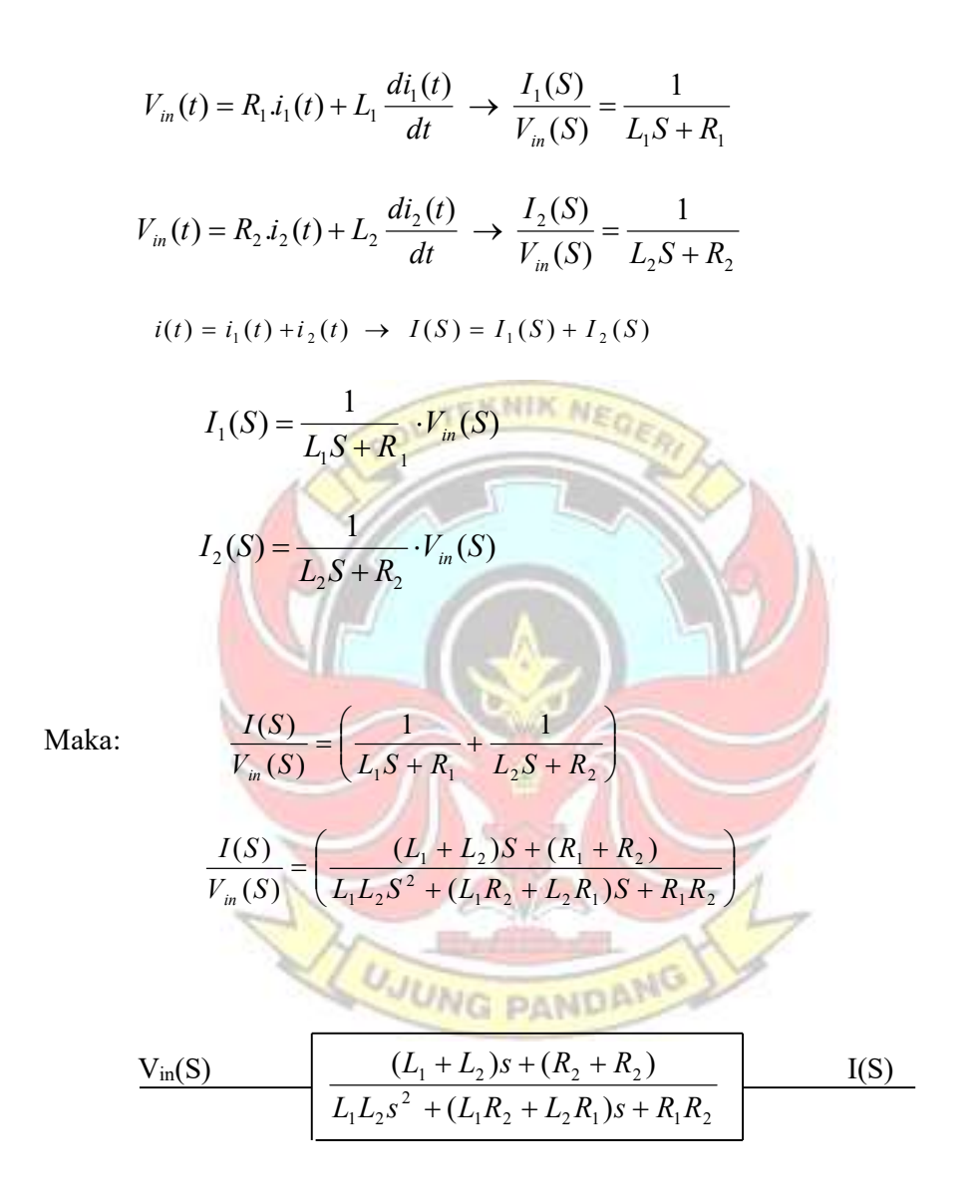

Gambar 2.6 Fungsi transfer beban paralel

#### 2.7 Simulink Matlab

 Simulink adalah ekstensi grafis untuk Matlab untuk pemodelan dan simulasi sistem. Dalam Simulink, sistem digambar di layar sebagai diagram blok. Banyak elemen diagram blok yang tersedia, seperti fungsi transfer, persimpangan penjumlahan, serta sebagai masukan virtual dan perangkat output seperti generator fungsi dan osiloskop. Simulink terintegrasi dengan Matlab dan data dapat ditransfer dengan mudah antara program. Dalam tutorial ini akan diterapkan Simulink untuk contoh-contoh dari tutorial Matlab untuk model sistem, membangun pengendali, dan mensimulasikan sistem.

Diagram blok dari suatu sistem merupakan penggambaran grafis dari fungsi-fungsi yang dilakukan oleh setiap komponen. Keterkaitan yang ada di antara berbagai komponen dinyatakan dengan arah aliran sinyal. Sistem pengaturan yang terdiri dari beberapa komponen. Untuk menunjukkan fungsifungsi yang dilakukan oleh setiap komponen digunakan diagram blok.

Ada dua kelas utama dari elemen dalam Simulink: blok dan garis. Blok digunakan untuk menghasilkan, memodifikasi, menggabungkan, output, dan **DAMD!** menampilkan sinyal. Garis digunakan untuk mentransfer sinyal dari satu blok ke yang lain.

#### 2.7.1 Blok

Bebrapa blok pada "subfolder" yang tersedia yaitu:

a. Discrete :Linier, discrete-time system element (integrator, transfer function, state-space models)

- b. User –defined function: untuk interpolasi nilai-nilai fungsi
- c. Math operation: matematika operator (sum, gain, dot product)
- d. Nonlinear: nonlinear operator (coulomb/biscous friction, swicthces, relays).
- e. Signal & system: blok untuk mengendalikan/pemantauan sinyal (s) dan untuk menciptakan subsystem
- f. Sinks: Digunakan untuk sinyal output dan tampilan sinyal (display, scopes/lingkup, grafik).
- g. Sources: Digunakan untuk menghasilkan berbagai sinyal (step, remp, sinusoidal).
- h. Linear: linear, elemen sistem kontinu-waktu dan koneksi (sambungan penjumlahan, keuntungan).
- i. Nonlinier: nonlinier operator (saturasi, delay).

Terminal input tidak terpakai ditunjukkan dengan segitiga terbuka kecil.

Terminal output yang tidak digunakan ditunjukkan dengan titik segitiga kecil. Blok ditunjukkan pada gambar 2.9 memiliki terminal masukan yang tidak terpakai di sebelah kiri dan terminal output yang tidak terpakai di sebelah kanan.

Dari bagian blok kategori set dari jendela browser perpustakaan simulink, klik pada tanda "+" di samping kelompok simulink.

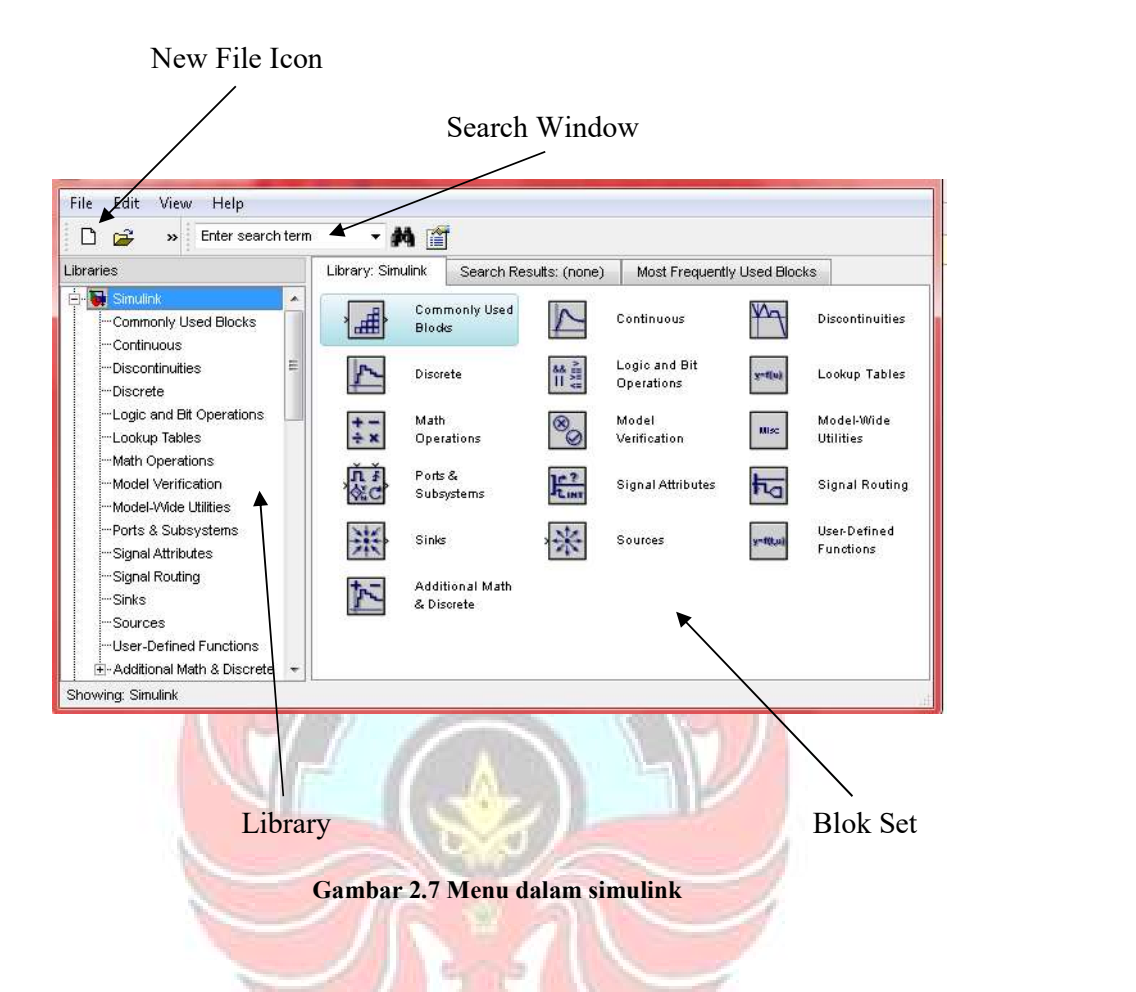

 Untuk memperluas pohon dan pilih (klik) sumber (source), sehingga satu set blok akan muncul dalam kelompok blokset. Klik pada blok sine wave dan tarik ke jendela ruang kerja/jendela model (workspace window).

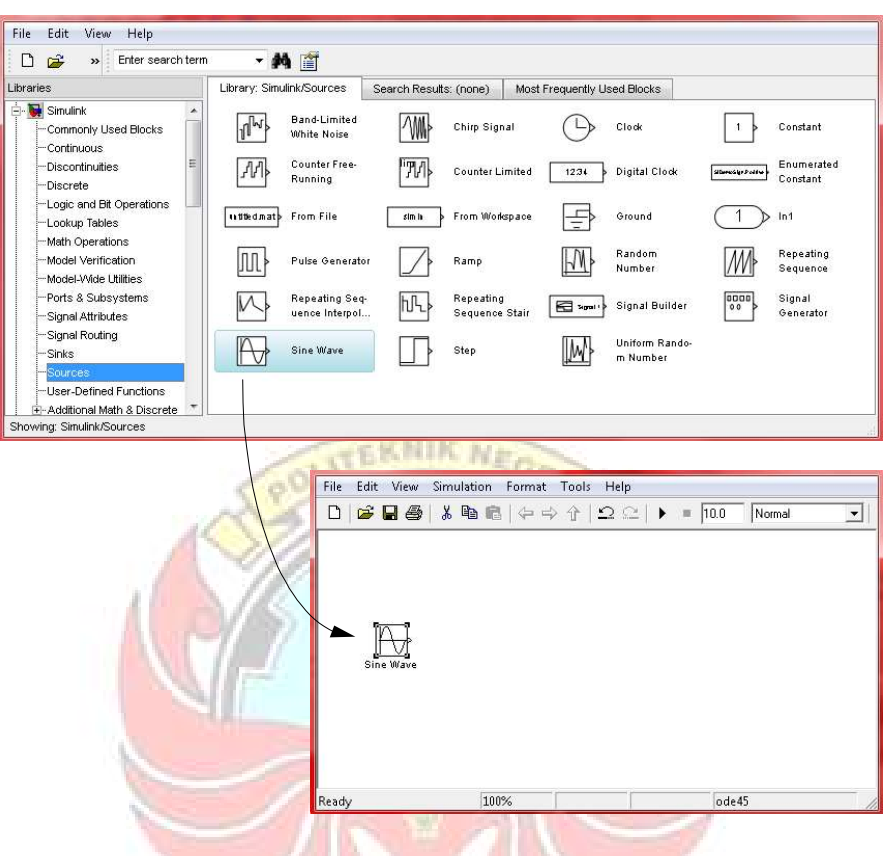

Gambar 2.8 Memindahkan blok ke dalam workspace window

| File<br>View<br>Edit | Simulation<br>Format | Tools<br>Help         |               |                   |  |
|----------------------|----------------------|-----------------------|---------------|-------------------|--|
|                      |                      |                       |               | Normal            |  |
|                      | simout               |                       | simout1       |                   |  |
| Sine Wave            | To Workspace         | $s+1$<br>Transfer Fon | To Workspace1 | Floating<br>Scope |  |
| Ready                | 100%                 |                       | ode45         |                   |  |

Gambar 2.9 Contoh elemen blok dalam simulink

### 2.7.2 Garis

 Garis mengirimkan sinyal kearah yang ditunjukkan oleh panah. Garis harus selalu mengirimkan sinyal dari terminal output dari satu blok ke terminal masukan dari blok lain.

Garis harus digabungkan melalui penggunaan blok seperti persimpangan penjumlahan. Untuk sistem Single-Input, Single-Output, sinyal skalar umumnya digunakan. Untuk sistem Multi-Input, Multi-Output, sinyal vektor yang sering digunakan, terdiri dari dua atau lebih sinyal skalar. Garis digunakan untuk mengirimkan sinyal skalar dan vektor adalah identik. Jenis sinyal yang dibawa oleh garis ditentukan oleh blok pada kedua ujung baris.

Model ini akan terdiri dari tiga blok: Sine Wave, Gain, dan Ruang Lingkup. Gelombang sinus adalah Blok Sumber dari mana sinyal input sinusoidal berasal.. Sinyal ini ditransfer melalui baris dalam arah yang ditunjukkan oleh panah untuk Blok Matematika Gain.. Blok Keuntungan memodifikasi sinyal input (mengalikan dengan nilai konstan) dan output sinyal baru melalui jalur ke blok Lingkup.. Lingkup adalah Blok Sink digunakan untuk menampilkan sinyal **UNG PANDA** (seperti sebuah osiloskop).

Membangun model sistem ini kemudian dicapai melalui serangkaian langkah-langkah:

- 1. Blok yang diperlukan dikumpulkan dari browser perpustakaan dan ditempatkan di jendela model.
- 2. Parameter dari blok kemudian dimodifikasi agar sesuai dengan sistem kita pemodelan.

3. Akhirnya, blok yang terhubung dengan garis-garis untuk menyelesaikan model.

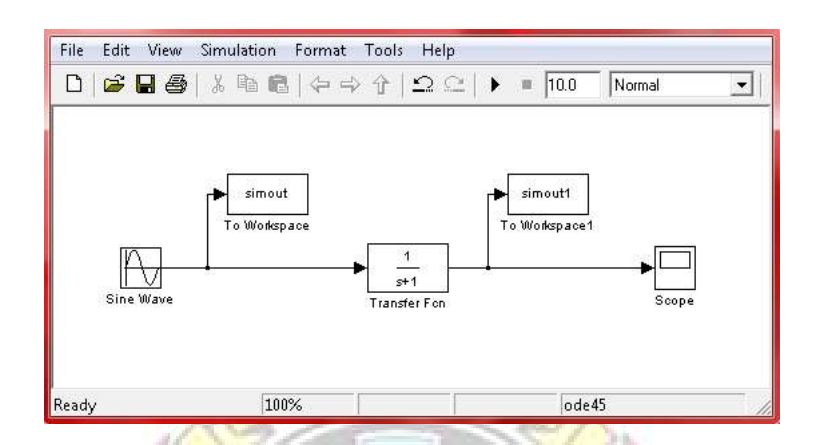

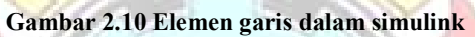

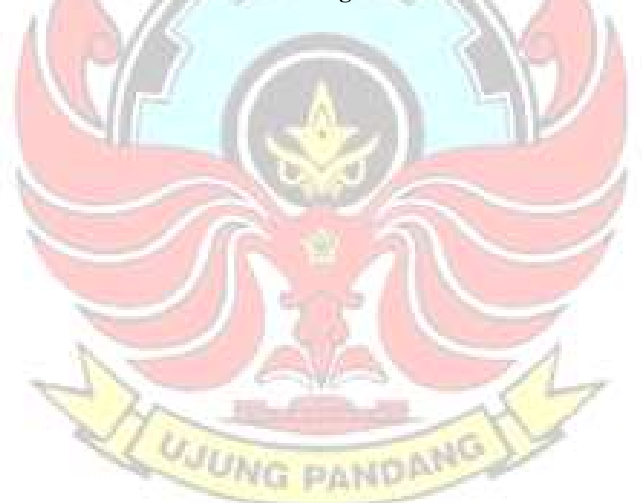

#### BAB III

### METODE PENELITIAN

### 3.1 Waktu dan Tempat Penelitian

Pembuatan, pengujian dan pengambilan data model dilaksanakan bulan Agustus hingga Oktober 2011.

### 3.2 Instrumen Penelitian

Instrumen utama yang digunakan dalam penelitian ini adalah:

**TEKNIK NE** 

- 1. Voltmeter, untuk mengukur tegangan.
- 2. Amperemeter, untuk mengukur arus.
- 3. Wattmeter, untuk mengukur daya.
- 4. Komputer dengan software Matlab, untuk simulasi hasil pemodelan sistem.

### 3.3 Tahapan Penelitian

- 1. Melakukan pengukuran pendahuluan pada beban-beban listrik perumahan (pengukuran tegangan, arus dan daya) untuk menentukan faktor daya beban, dan sebagai data awal penyusunan model beban.
- 2. Pengembangan model sistem berdasarkan teori dan hukum dasar kelistrikan serta berpatokan pada Gambar 2.1 (langkah-langkah pengembangan model), dan berdasarkan data pengujian tahap pertama. Hasilnya merupakan model konsep beban listrik.
- 3. Pembuatan dan pengujian program simulasi model konsep beban listrik. Hasil yang diperoleh sampai tahap ketiga adalah model konsep beban dan program simulasinya.
- 4. Merancang dan membuat rangkaian pengujian. Penelitian tahap keempat dilakukan di Bengkel Listrik PS Teknik Konversi Energi Politeknik Negeri Ujung Pandang.
- 5. Pengujian dan pengambilan data. Data yang diperoleh adalah tegangan, arus, daya, pada kondisi variasi beban tunggal dan variasi beban paralel yang bervariasi.

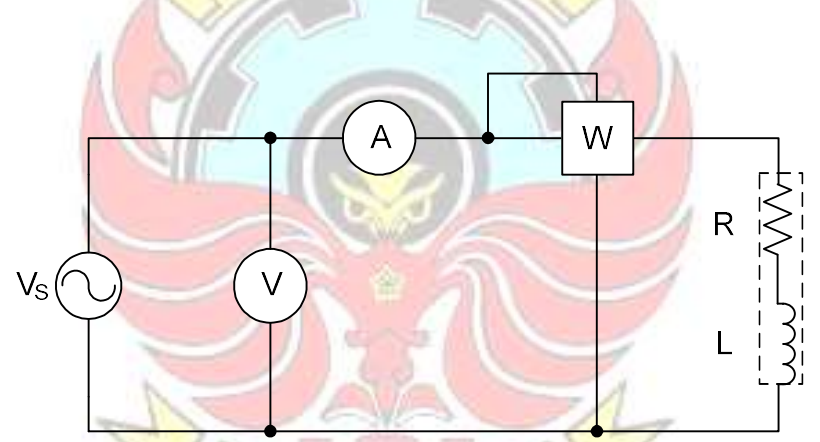

Gambar 3.1 Rangkaian Pengukuran dengan Variasi Beban Tunggal

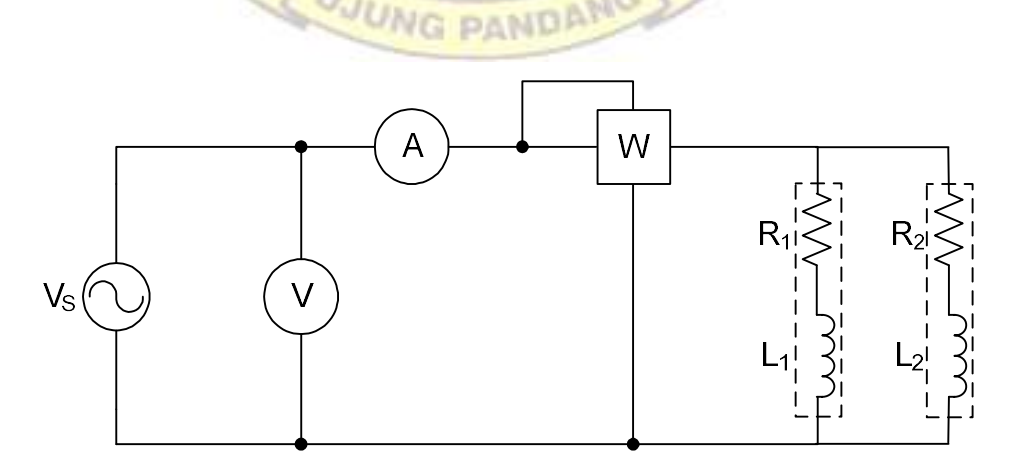

Gambar 3.2 Rangkaian Pengukuran 2 Beban yang dihubung paralel

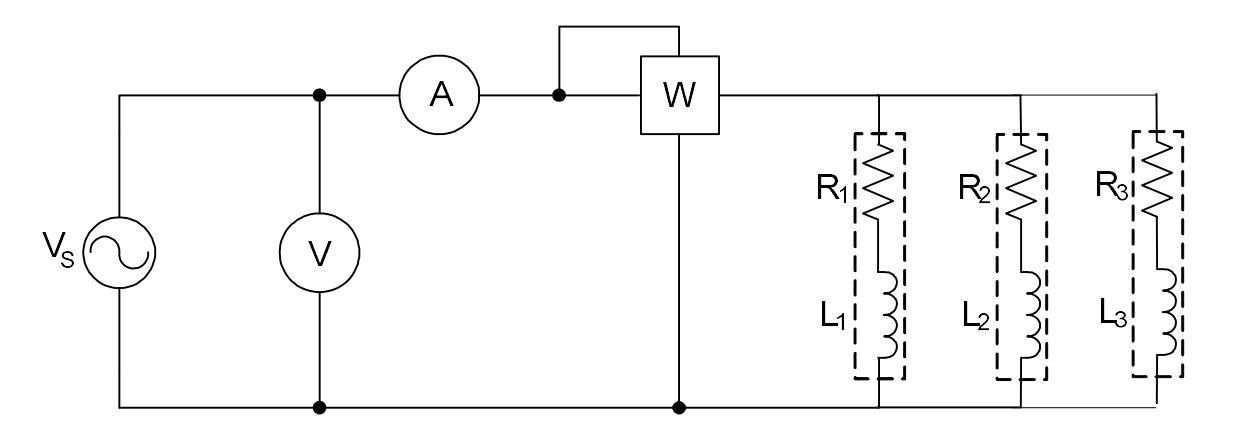

Gambar 3.3 Rangkaian Pengukuran 3 Beban yang dihubung paralel

**TEKNIK NE.** 

6. Pengolahan data dan pembahasan. Dari hasil pengolahan data ini, diperoleh nilai kompensator daya yang diperlukan untuk mencapai faktor daya yang diharapkan, dan dapat digunakan untuk menyusun model sistem. Selanjutnya dibuat program simulasi dari model sistem yang telah disusun.

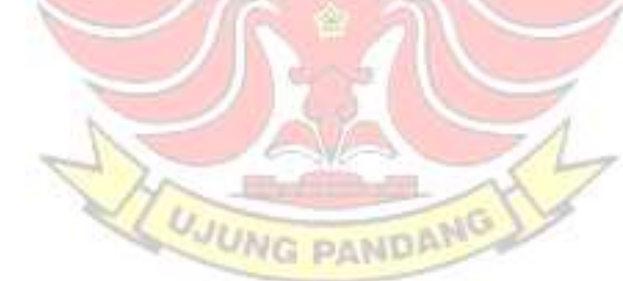

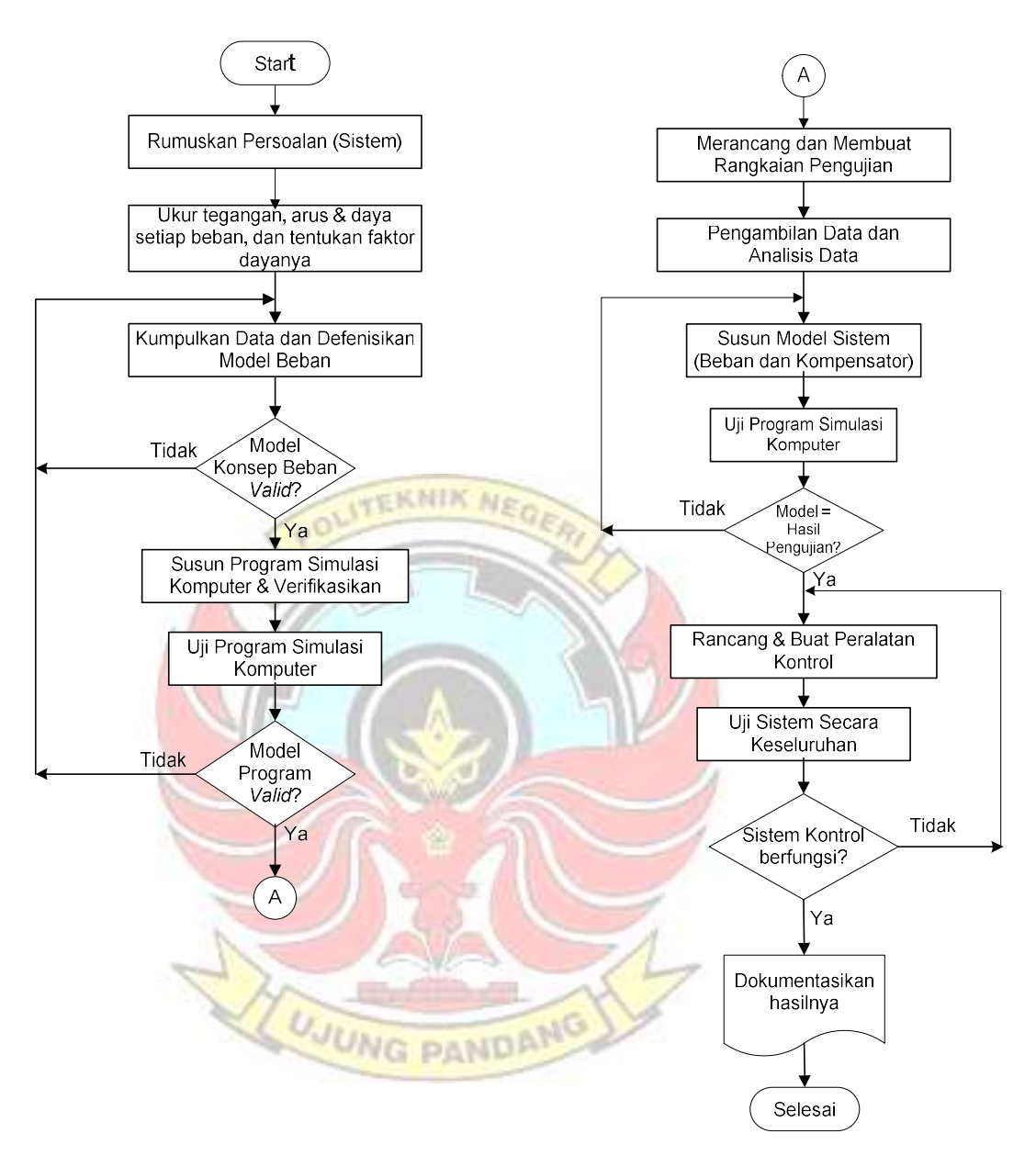

Gambar 3.4 Tahapan penelitian

### BAB IV

### PEMBAHASAN

### 4.1 Data Pengukuran

Data hasil pengukuran (daya, arus dan tegangan) yang dilakukan pada beban-beban rumah tangga dengan variasi beban tunggal dan variasi beban yang dikombinasikan secara paralel selengkapnya dapat dilihat pada tabel 4.1 dan tabel 4.2.

### Tabel 4.1 Hasil pengukuran dengan variasi beban tunggal tanpa menggunakan kapasitor

 $\sqrt{\mathcal{O}}$ 

**ITEKNIK NEO** 

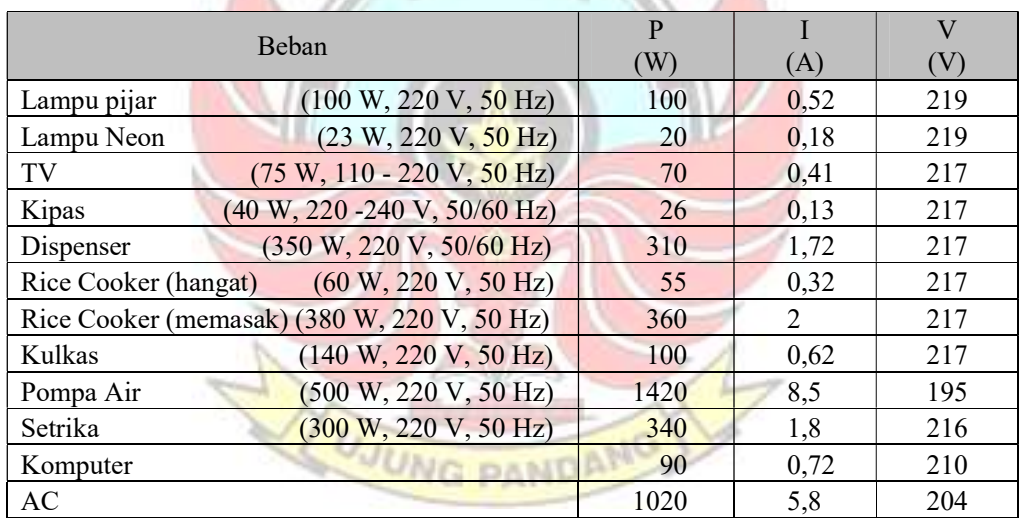

#### Tabel 4.2 Hasil pengukuran dengan variasi beban yang dikombinasikan paralel tanpa menggunakan kapasitor

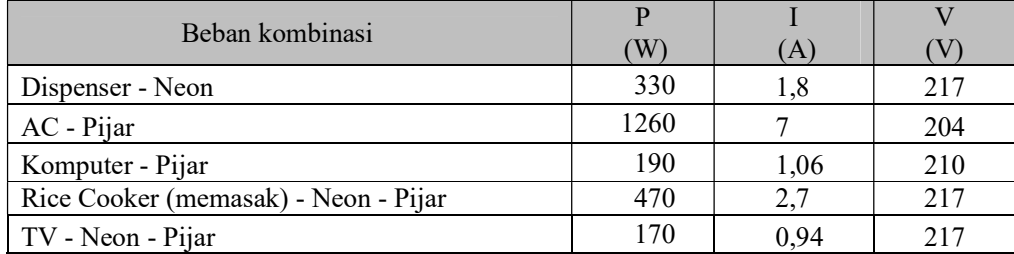

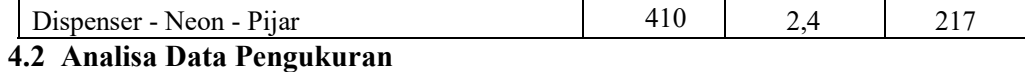

## 4.2.1 Analisa beban tunggal

1. Contoh: Lampu Pijar 100 W

Data hasil pengukuran:

$$
V = 219 \text{ Volt}
$$
  
\n
$$
I = 0,52 \text{ Ampere}
$$
  
\n
$$
P = 100 \text{ Watt}
$$

Perhitungan:

a. Faktor Daya

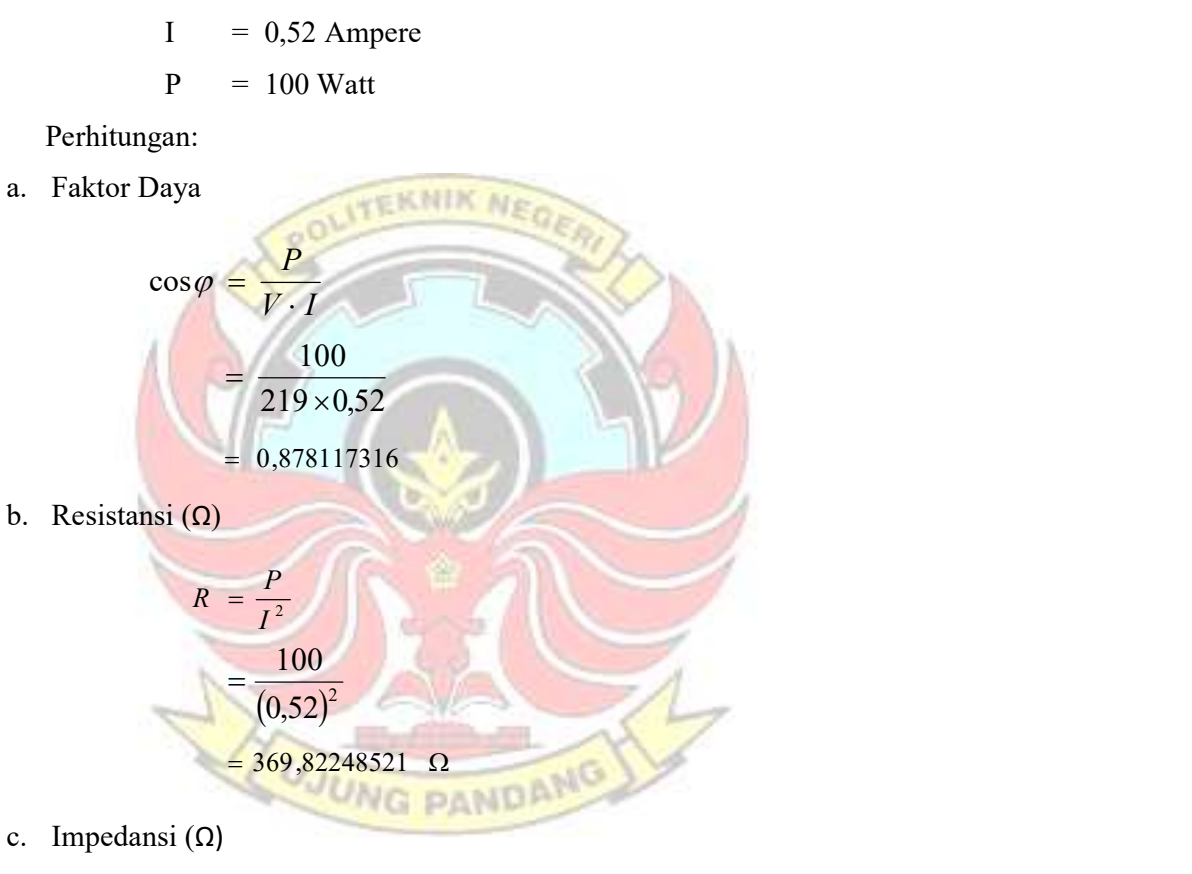

c. Impedansi (Ω)

$$
Z = \frac{V}{I}
$$

$$
= \frac{219}{0.52}
$$

 $= 421,1538462 \Omega$ 

d. Reaktansi (Ω)

$$
X_L = \frac{1}{I^2} \sqrt{(V \cdot I)^2 - P^2}
$$

$$
= \frac{1}{(0,52)^2} \times \sqrt{(219 \times 0,52)^2 - 100^2}
$$

$$
= \frac{1}{0,2704} \times \sqrt{29686544}
$$

 $= 201,49911058 \Omega$ 

e. Induktansi (H)

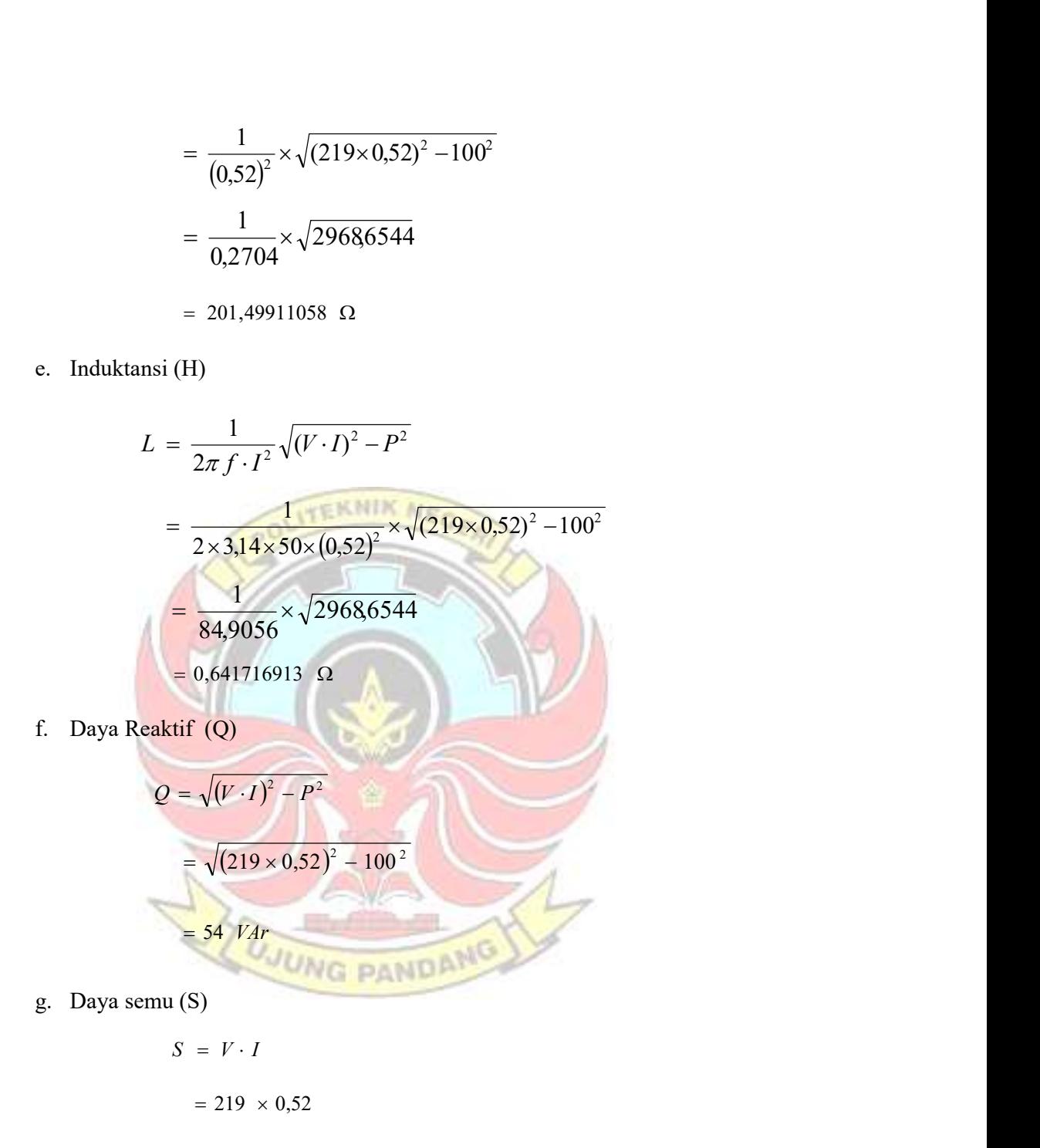

 $=114$  VA

Untuk cara yang sama hasil perhitungan beban tunggal selengkapnya dapat di lihat pada Tabel 4.3

Untuk memperoleh nilai-nilai pada tabel 4.3 juga dapat melalui program GUIDE atau GUI pada Matlab seperti pada gambar 4.1. GUIDE atau GUI builder merupakan sebuah Graphical User Interface (GUI) yang dibangun dengan obyek grafis seperti tombol (button), kotak teks, slider, sumbu (axes), maupun menu.

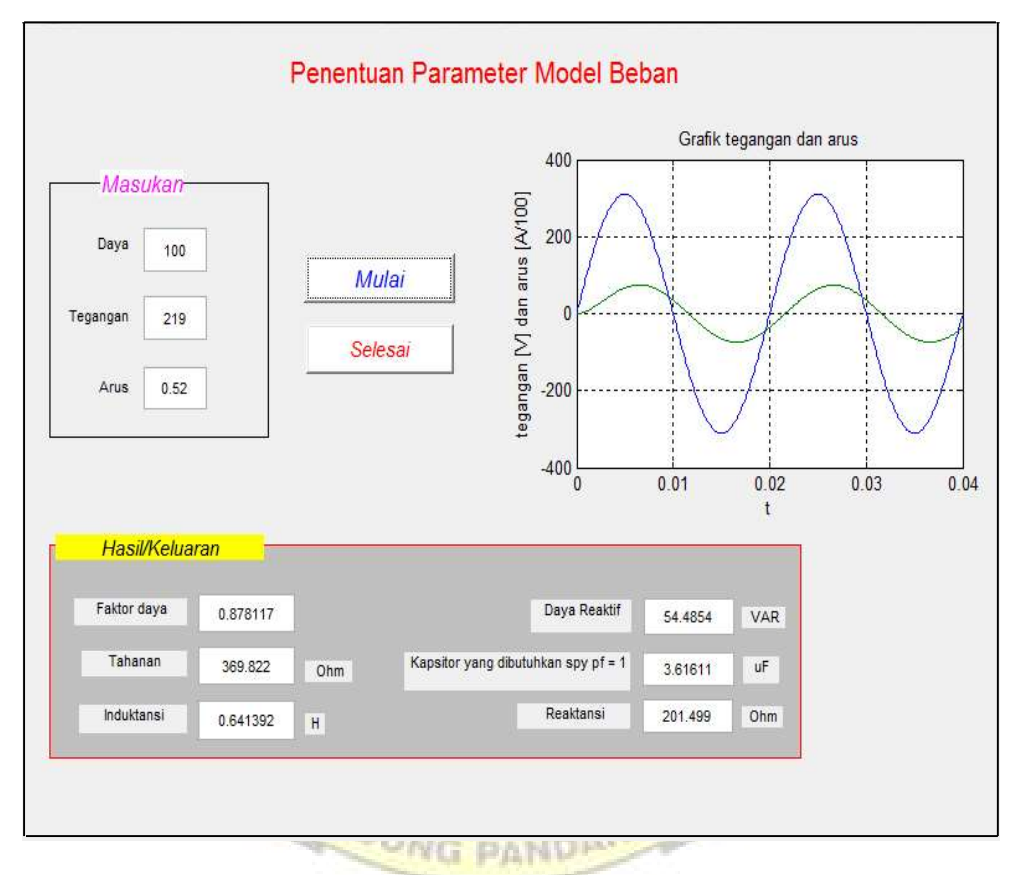

Gambar 4.1 Program GUIDE atau GUI (Graphical User Interface) pada Matlab

### 4.2.2 Analisa Beban Paralel

1. Contoh: 2 beban terhubung paralel (dispenser dan lampu neon)

Data dispenser  $(R_1, X_1)$  dan lampu neon  $(R_2, X_2)$  berdasarkan hasil perhitungan beban tunggal pada tabel 4.3

Data dispenser :  $R_1 = 104,78637101 \Omega$ 

 $Z_2 = \sqrt{R_2^2 + X_2^2}$ 

$$
X_1 = 70,2628366 \ \Omega
$$

$$
Z_1 = \sqrt{R_1^2 + X_1^2}
$$

Data lampu neon:  $R_2 = 617,28395062$  Ω

 $X_2$  = 1048,44566005 Ω

 $R_2^2 + X_2$ 

Perhitungan:

a. Reaktansi Ekivalen (Xek)

$$
X_{ek} = \frac{X_1 \cdot Z_2^2 + X_2 \cdot Z_1^2}{(R_1 + R_2)^2 + (X_1 + X_2)^2}
$$
  
= 
$$
\frac{70,2628366 \times 1216,666667^2 + 1048,44566005 \times 126,1627907^2}{(104,78637101 + 617,28395062)^2 + (70,2628366 + 1048,44566005)^2}
$$

- =  $60,07889267$   $\Omega$
- b. Tahanan Ekivalen (Rek) NG PANDANG

$$
R_{ek} = \frac{R_1 \cdot Z_2^2 + R_2 \cdot Z_1^2}{(R_1 + R_2)^2 + (X_1 + X_2)^2}
$$
  
= 
$$
\frac{104,78637101 \times 1216,666667^2 + 617,28395062 \times 126,1627907^2}{(104,78637101 + 617,28395062)^2 + (70,2628366 + 1048,44566005)^2}
$$
  
= 96,90431234  $\Omega$ 

c. Sudut Daya Ekivalen  $(\varphi_{ek})$ 

$$
\varphi_{ek} = \tan^{-1} \left( \frac{X_1 \cdot Z_2^2 + X_2 \cdot Z_1^2}{R_1 \cdot Z_2^2 + R_2 \cdot Z_1^2} \right)
$$
  
=  $\tan^{-1} \left( \frac{70,2628366 \times 1216,666667^2 + 1048,44566005 \times 126,1627907^2}{104,7863710 \times 1216,6666667^2 + 617,28395062 \times 126,1627907^2} \right)$ 

 $= 36,19550004$ 

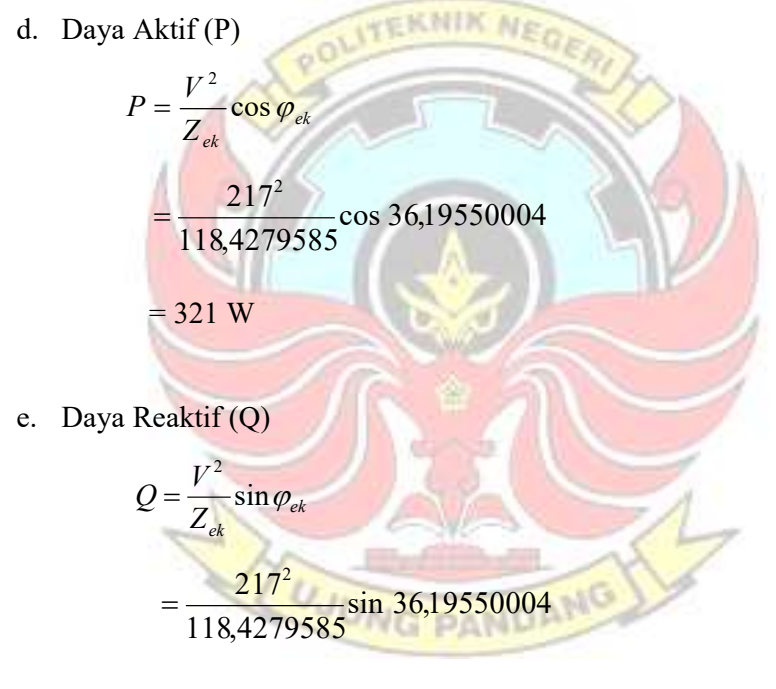

= 235 VAr

f. Daya Semu (S)

$$
S = \frac{V^2}{Z_{ek}}
$$
  
= 
$$
\frac{217^2}{118,4279585}
$$
  
= 398 VA

Untuk cara yang sama hasil perhitungan dua beban paralel (ekivalen) selengkapnya dapat di lihat pada Tabel 4.5

2. Contoh: 3 beban terhubung paralel (rice cooker, lampu neon dan lampu pijar) Data rice cooker (memasak) (R<sub>1</sub>, X<sub>1</sub>, ), lampu neon (R<sub>2</sub>, X<sub>2</sub>) dan lampu pijar (R3,X3)berdasarkan hasil perhitungan beban tunggal pada tabel 4.3

Data rice cooker (memasak) :  $R_1 = 90 \Omega$ 

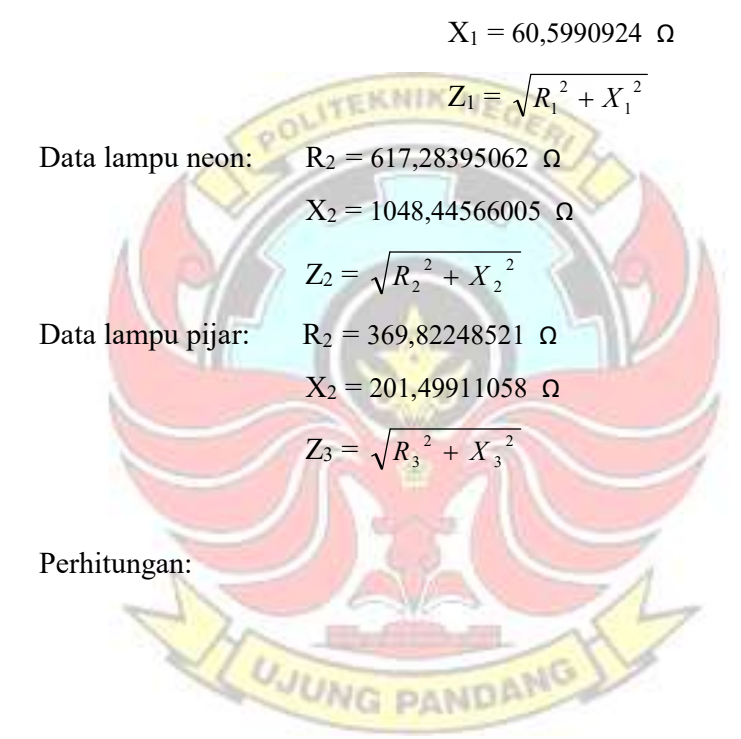

a. Resistansi Ekivalen (Rek)

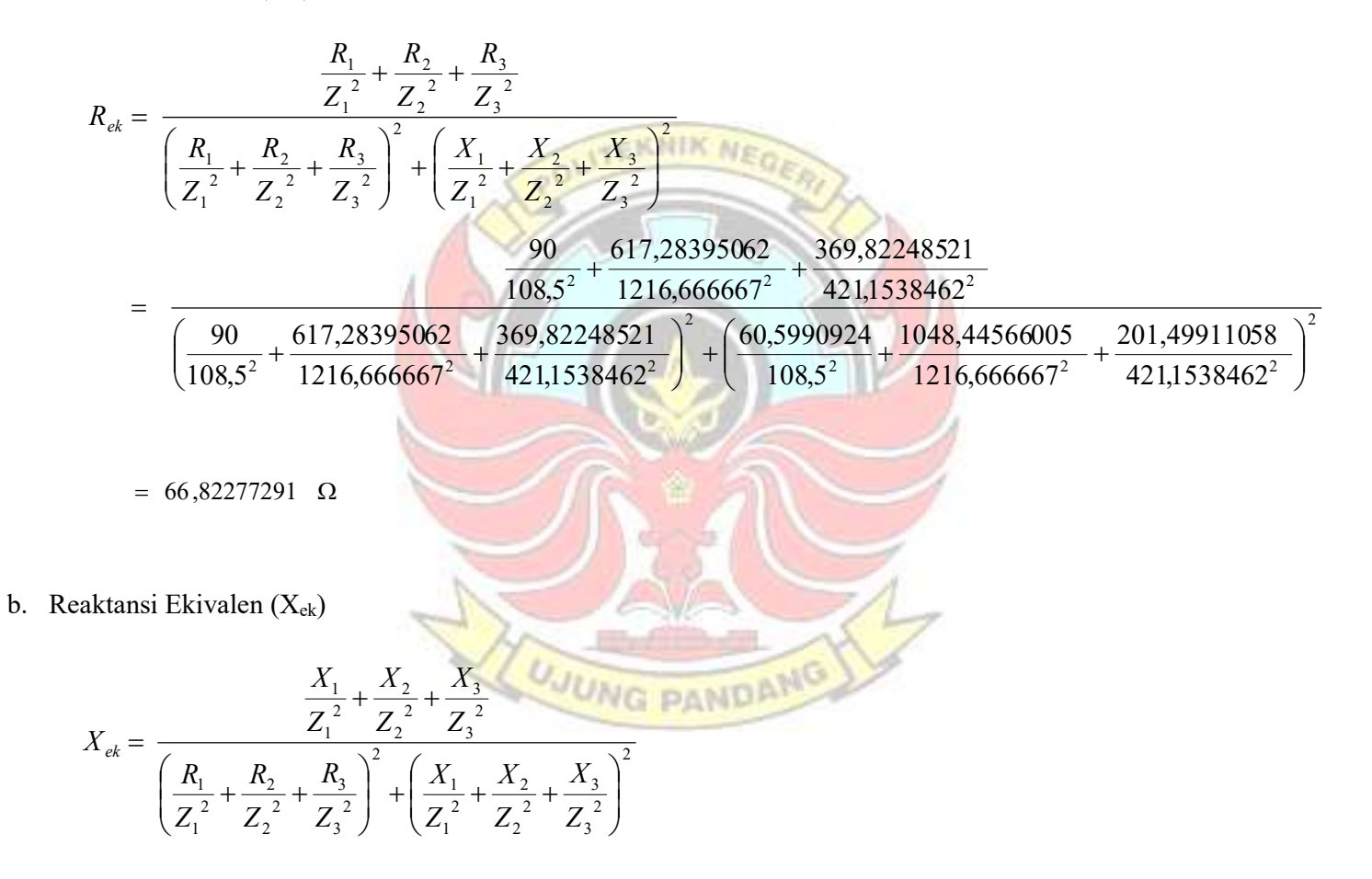

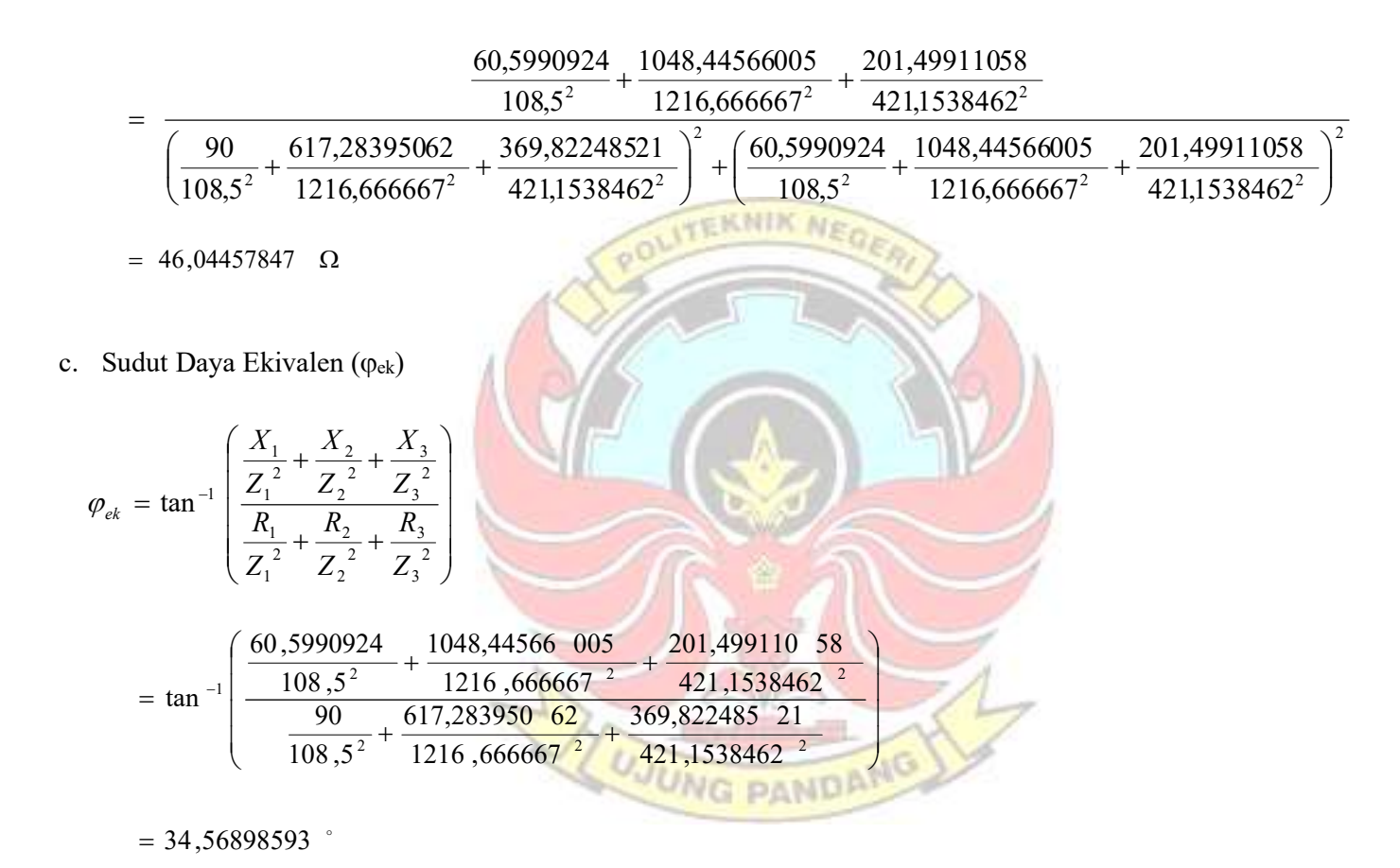

d. Daya Aktif (P)

$$
P = \frac{V^2}{Z_{ek}} \cos \varphi_{ek}
$$
  
=  $\frac{217^2}{81,15039239} \cos 34,56898593$ 

$$
= 477 \, \mathrm{W}
$$

e. Daya Reaktif (Q)

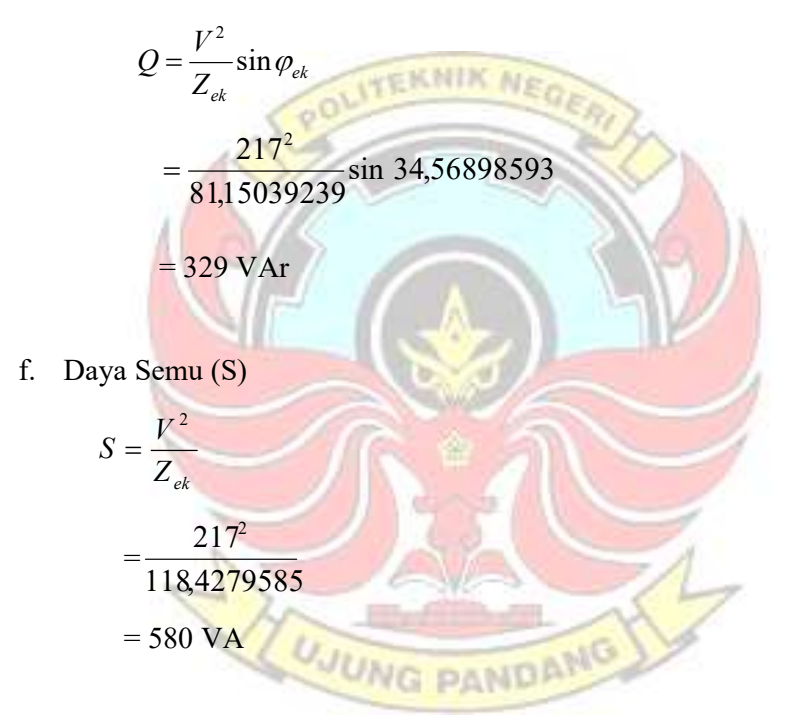

Untuk cara yang sama hasil perhitungan tiga beban paralel (ekivalen) selengkapnya dapat di lihat pada Tabel 4.5

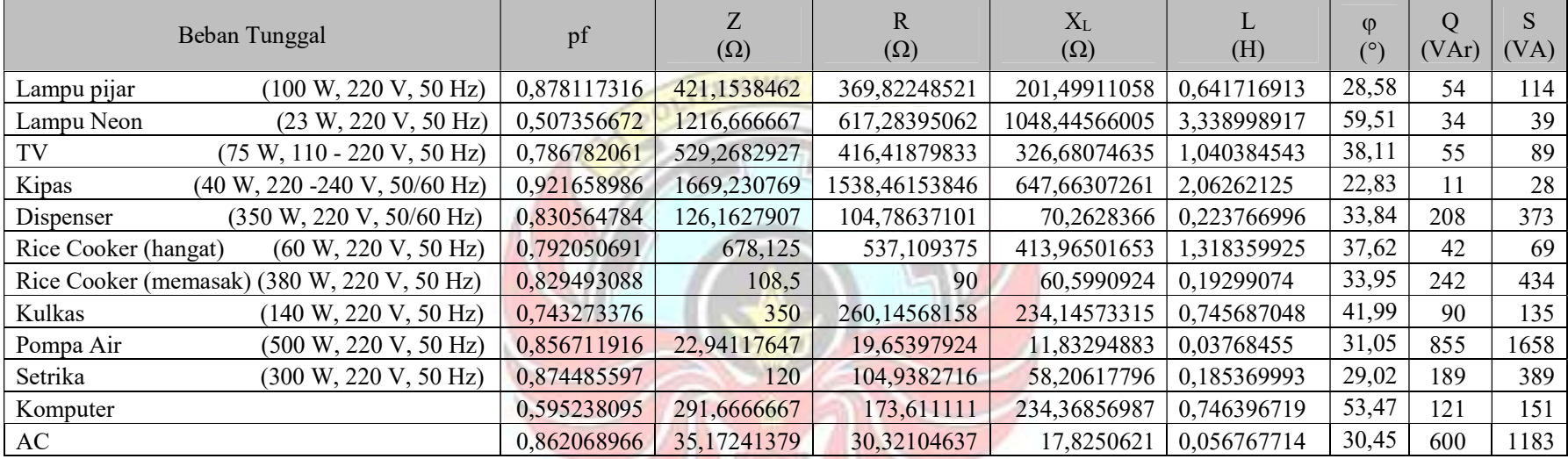

### Tabel 4.3 Hasil Perhitungan dengan Variasi Beban Tunggal tanpa menggunakan kapasitor

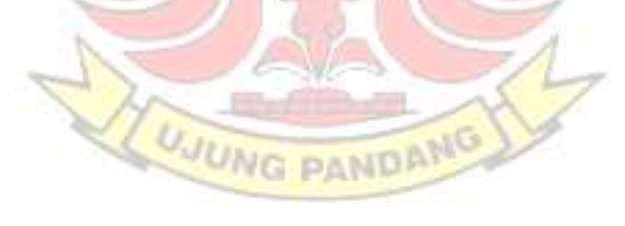

| Beban kombinasi                      | pf          | Z           | R           | $X_{L}$     | L           | $\varphi$ |
|--------------------------------------|-------------|-------------|-------------|-------------|-------------|-----------|
|                                      |             | $(\Omega)$  | $(\Omega)$  | $(\Omega)$  | (H)         | (0)       |
| $Dispenser - Neon$                   | 0,826487678 | 117,9347826 | 97,47164461 | 66,39195317 | 0,211439341 | 34,26     |
| $AC - Pijar$                         | 0,882352941 | 29,14285714 | 25,71428571 | 13,71428571 | 0,043676069 | 28,07     |
| Komputer $-$ Pijar                   | 0,853548967 | 198,1132075 | 169,0993236 | 103,2194834 | 0,32872447  | 31,4      |
| Rice Cooker (memasak) - Neon - Pijar | 0,802184673 | 80,37037037 | 64,47187929 | 47,98721929 | 0,152825539 | 36,66     |
| $TV$ - Neon $-$ Pijar                | 0,833415041 | 230,8510638 | 192,3947488 | 127,5792864 | 0,40630346  | 33,55     |
| Dispenser - Neon $-$ Pijar           | 0,787250384 | 90,41666667 | 71,18055556 | 55,75394266 | 0,177560327 | 38,07     |

Tabel 4.4 Hasil perhitungan dengan variasi beban yang dikombinasikan paralel tanpa menggunakan kapasitor

Tabel 4.5 Hasil perhitungan teori beban ekivalen yang dikombinasikan tanpa menggunakan kapasitor

| Beban kombinasi                      | $R_{ek}$<br>$(\Omega)$ | $X_{ek}$<br>$(\Omega)$ | $\varphi_{ek}$<br>(٥ | $Z_{ek}$<br>$(\Omega)$ | $\Omega$<br>(VAr) | (W)  | S<br>(VA) |
|--------------------------------------|------------------------|------------------------|----------------------|------------------------|-------------------|------|-----------|
| $Dispenser - Neon$                   | 93,03334126            | 68,07889267            | 36,19550004          | 118,4279585            | 235               | 321  | 398       |
| $AC - Pijar$                         | 27,02624979            | 16,38146835            | 30,30647691          | 31,60333342            | 664               | 1137 | 1317      |
| Komputer $-$ Pijar                   | 128,2794206            | 120,9796346            | 43,32251864          | 176,328335             | 172               | 182  | 250       |
| Rice Cooker (memasak) - Neon - Pijar | 66,82277291            | 46,04457847            | 34,56898593          | 81,15039239            | 329               | 477  | 580       |
| $TV$ - Neon $-$ Pijar                | 195,7225625            | 120,5556947            | 37,04484343          | 200,1123996            | 141               | 188  | 235       |
| Dispenser - Neon - Pijar             | 74,64062247            | 51,60879735            | 34,66116133          | 90,7451954             | 295               | 131  | 518       |

4.2.3 Dengan membandingkan resistansi, reaktansi dan sudut hasil perhitungan pada tabel 4.4 dengan hasil teoritis beban ekivalen pada tabel 4.5, maka kesalahan (mis matches) dapat dihitung.

a. Resistansi

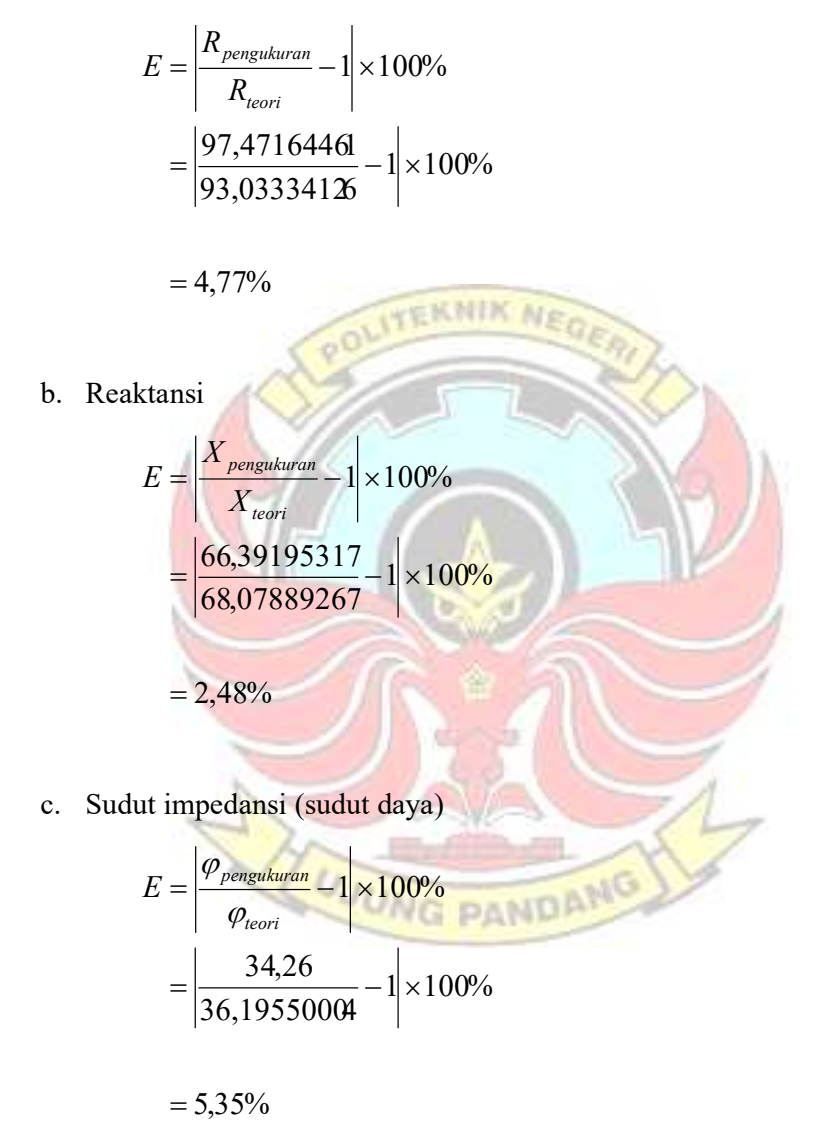

Untuk cara yang sama perhitungan kesalahan antara hasil pengukuran dan teori selengkapnya dapat di lihat pada Tabel 4.6

|                                      | kesalahan  |            |       |  |  |
|--------------------------------------|------------|------------|-------|--|--|
| Beban kombinasi                      | $\Delta R$ | $\Delta X$ | Δφ    |  |  |
|                                      | $(\%)$     | $(\%)$     | (%)   |  |  |
| Dispenser - Neon                     | 4,47       | 2,48       | 5,35  |  |  |
| AC - Pijar                           | 4,85       | 16,28      | 7,38  |  |  |
| Komputer - Pijar                     | 31,82      | 14,68      | 27,52 |  |  |
| Rice Cooker (memasak) - Neon - Pijar | 3,52       | 4,22       | 6,05  |  |  |
| TV - Neon - Pijar                    | 1,87       | 5,82       | 9,43  |  |  |
| Dispenser - Neon - Pijar             | 4,63       | 8,03       | 9,83  |  |  |

Tabel 4.6 perbandingan antara hasil pengukuran pengukuran dan teori

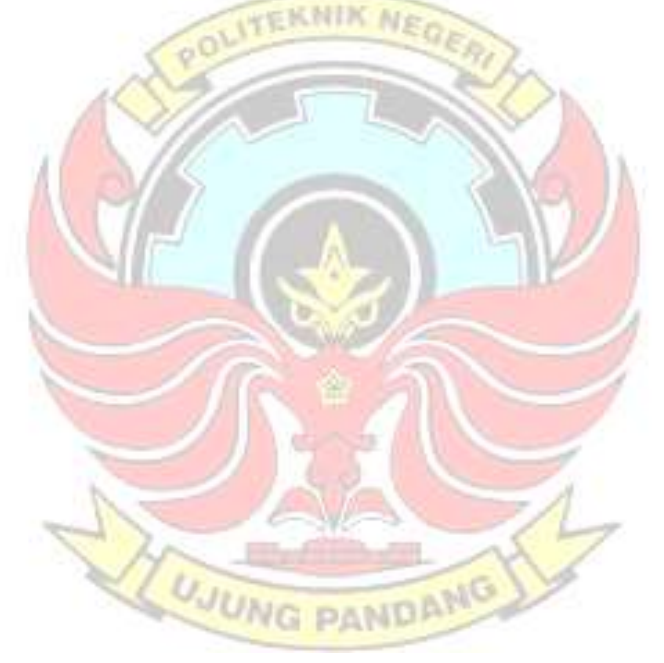

### 4.3 Simulasi Simulink

Untuk mendapatkan perbandingan, maka perlu dilakukan simulasi dengan menggunakan simulink.

4.3.1 Simulasi beban tunggal, contoh lampu pijar

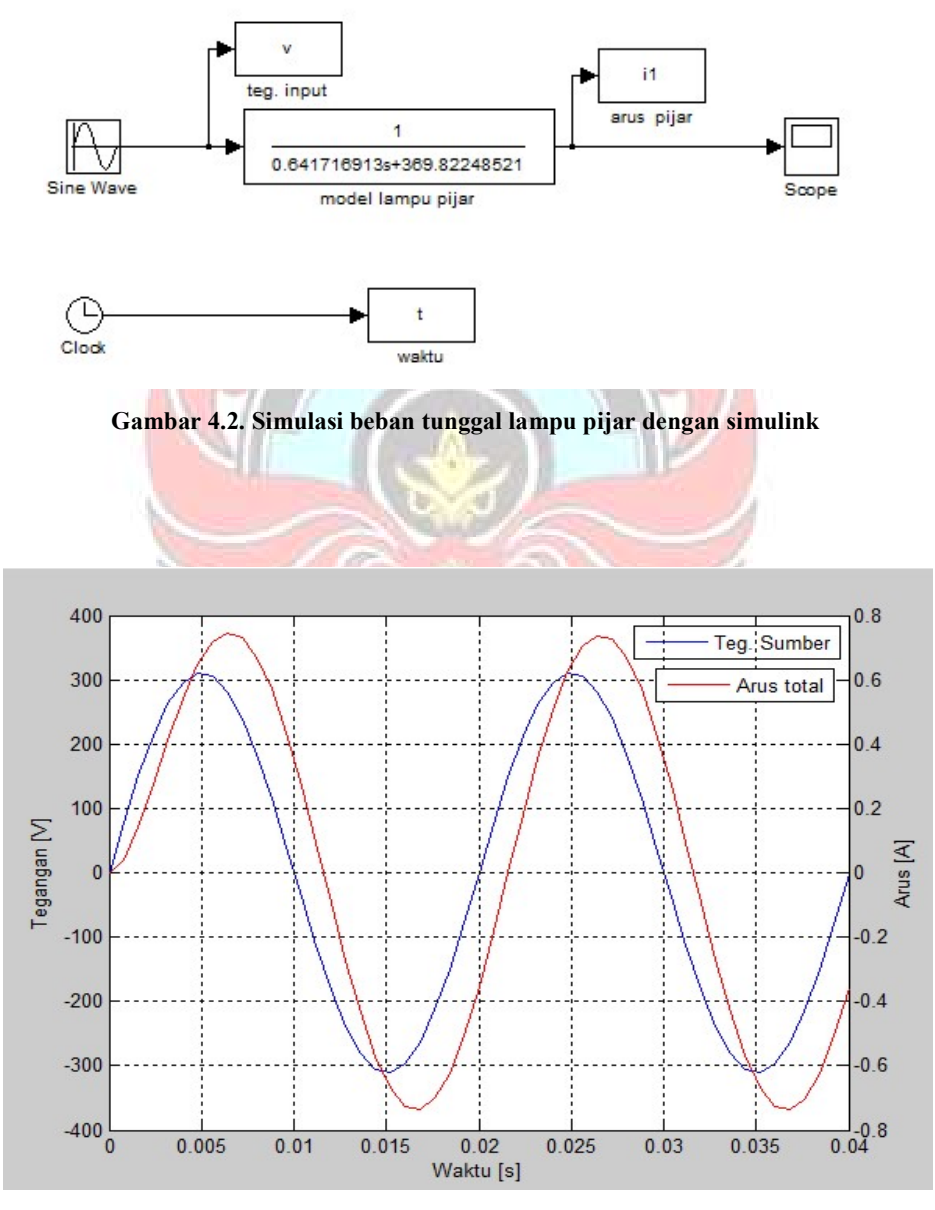

Gambar 4.3 Bentuk gelombang (tegangan dan arus) pada lampu pijar

4.3.2 Simulasi dua beban yang dihubung paralel, contoh dispenser dan lampu neon

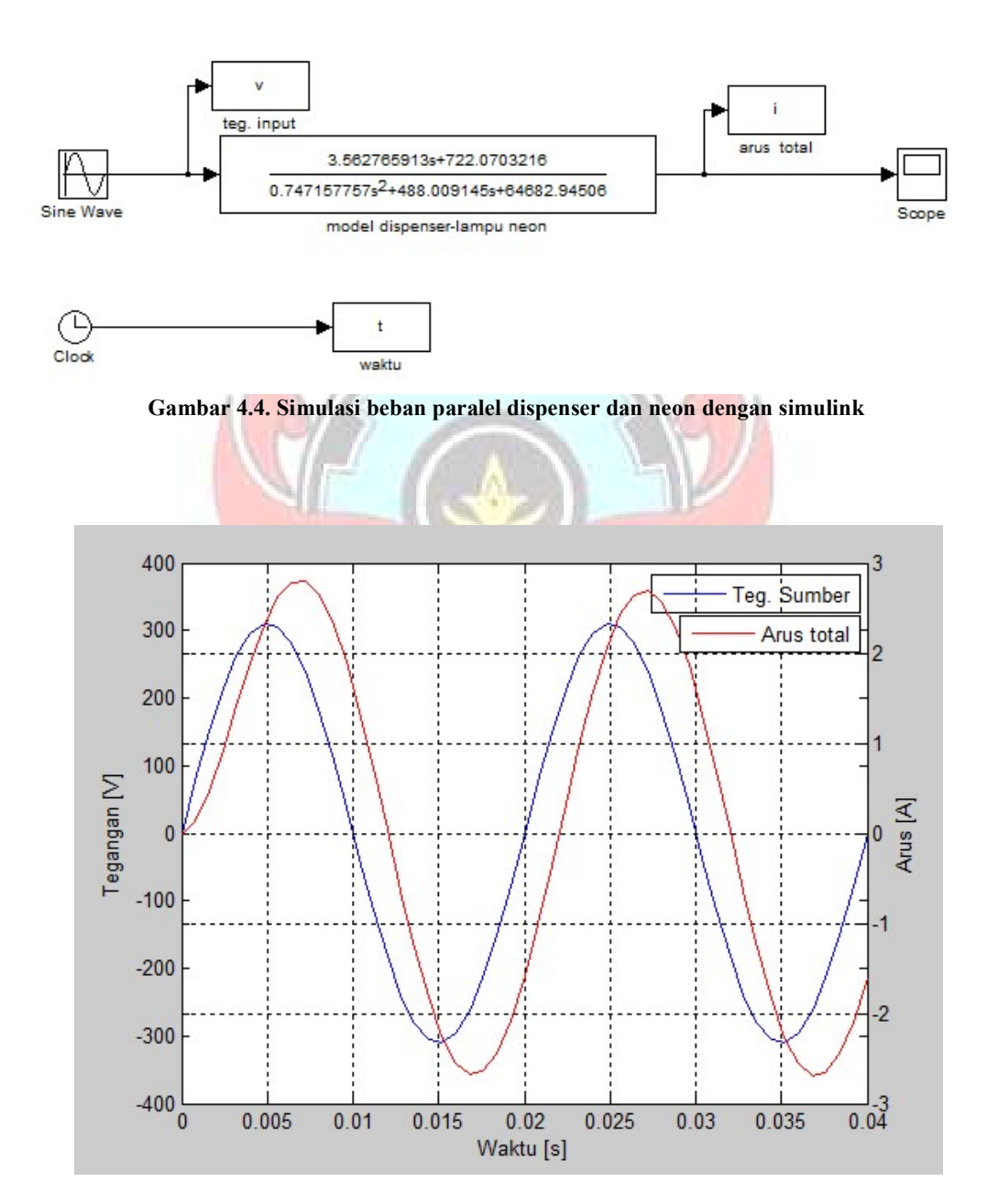

Gambar 4.5 Bentuk gelombang (tegangan dan arus) pada dispenser yang diparalel dengan lampu neon

4.3.3 Simulasi tiga beban yang dihubung paralel, contoh rice cooker (memasak), lampu neon dan lampu pijar

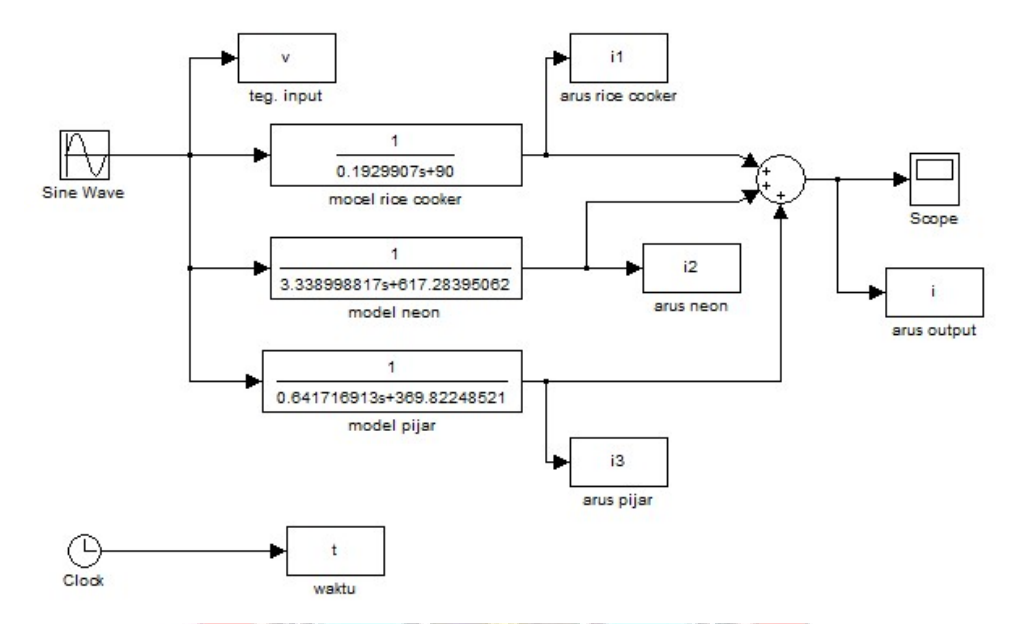

Gambar 4.6 Simulasi tiga beban yang diparalel (ricecooker, lampu neon dan lampu pijar) dengan Simulink

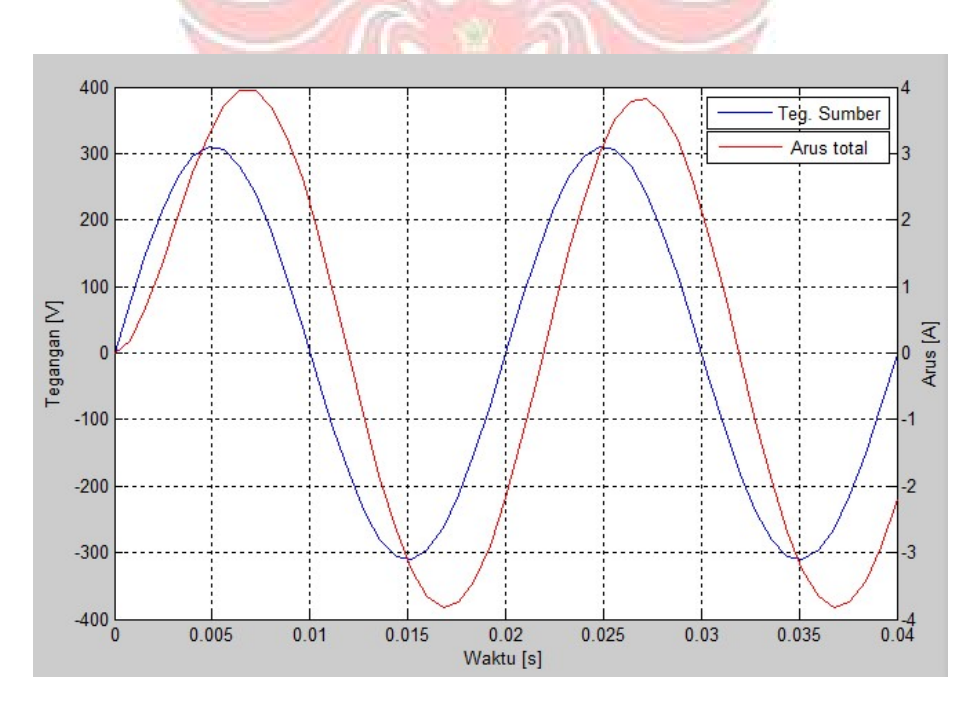

Gambar 4.7 Bentuk gelombang (tegangan dan arus) pada tiga beban yang diparalel (rice cooker, lampu neon dan lampu pijar)

### BAB V

## KESIMPULAN

### 5.1 Kesimpulan

- 1. Berdasarkan hasil pengukuran arus, tegangan dan daya pada suatu peralatan listrik maka model matematikanya dapat dihitung. Bebanbeban listrik rumah tangga umumnya terdiri atas resistansi (R) dan induktansi (L). **TEKNIK NE.**
- 2. Program simulasi sangat membantu dalam menentukan informasi (variabel dan parameter) yang dianggap penting untuk dikumpulkan sehingga tidak ada model yang unik, sehingga program simulasi dapat membantu dalam menentukan pengaturan faktor daya pada beban listrik yang berubah-ubah.

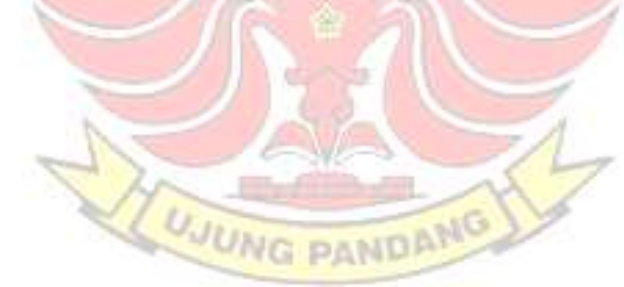

# DAFTAR PUSTAKA

- Almanda, Deni. 2000. Peranan Kapasitor dalam Penggunaan Energi Listrik. Jurnal Elektro Indonesia, (Online), http://www.elektroindonesia.com diakses 5/12/2010 Tahun VI No. 30.
- Kumar, C.S. Prasanna, et. al. 1995. Power Factor Measurement and Correction Techniques. Electric Power Systems Research 32.
- Lewi. 2003. Pemodelan dan Simulasi Numerik Rangkaian Listrik. Jurnal Elektrika. Thn. I Ed.1.
- Pranyoto. 25 Januari 2008. Alat Penghemat Listrik, Benarkah Menghemat?. http://www.plnjateng.co.id/: Litbang PLN.
- Santoso, Fendy. 2002. Pemodelan dan Simulasi Weight Feeder Clinker Di Finish Mill Area II-41 PT. Semen Gresik (Persero), Tbk. [Suatu Studi Kasus]. Jurnal Teknik Elektro. Vol. 2 No. 2. Surabaya.
	- Sridadi, Bambang. 2009. Pemodelan dan Simulasi Sistem. Bandung: Informatika **UJUNG PANDAM** Bandung.

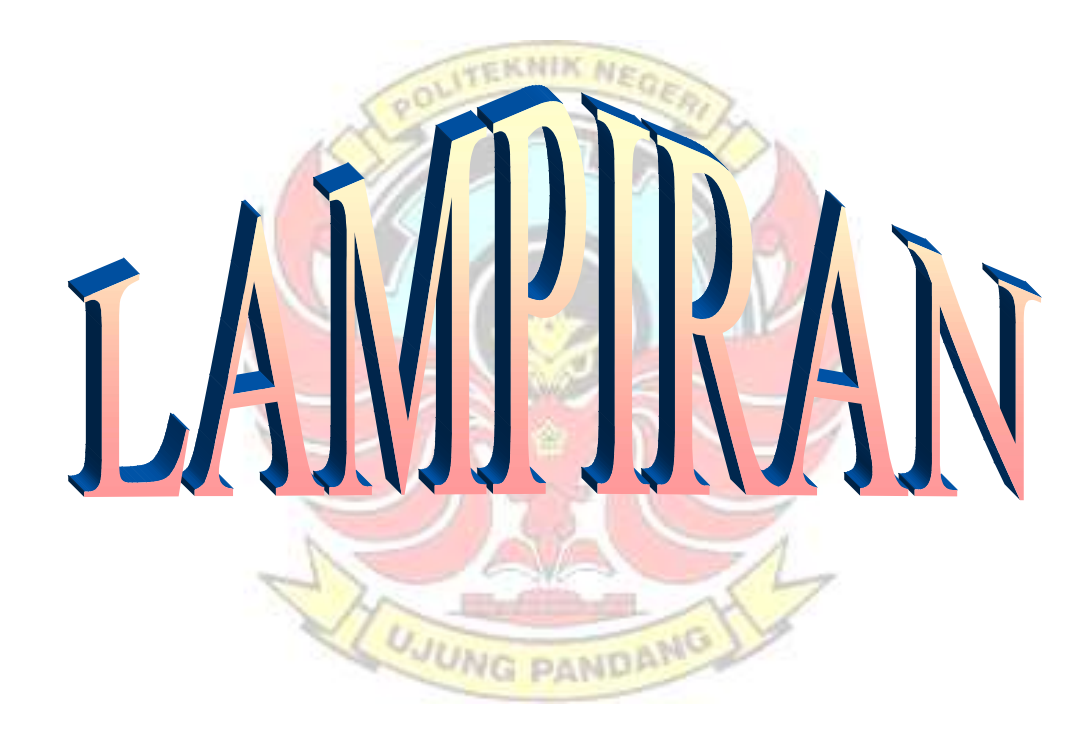

# PENGUKURAN BEBAN-BEBAN LISTRIK

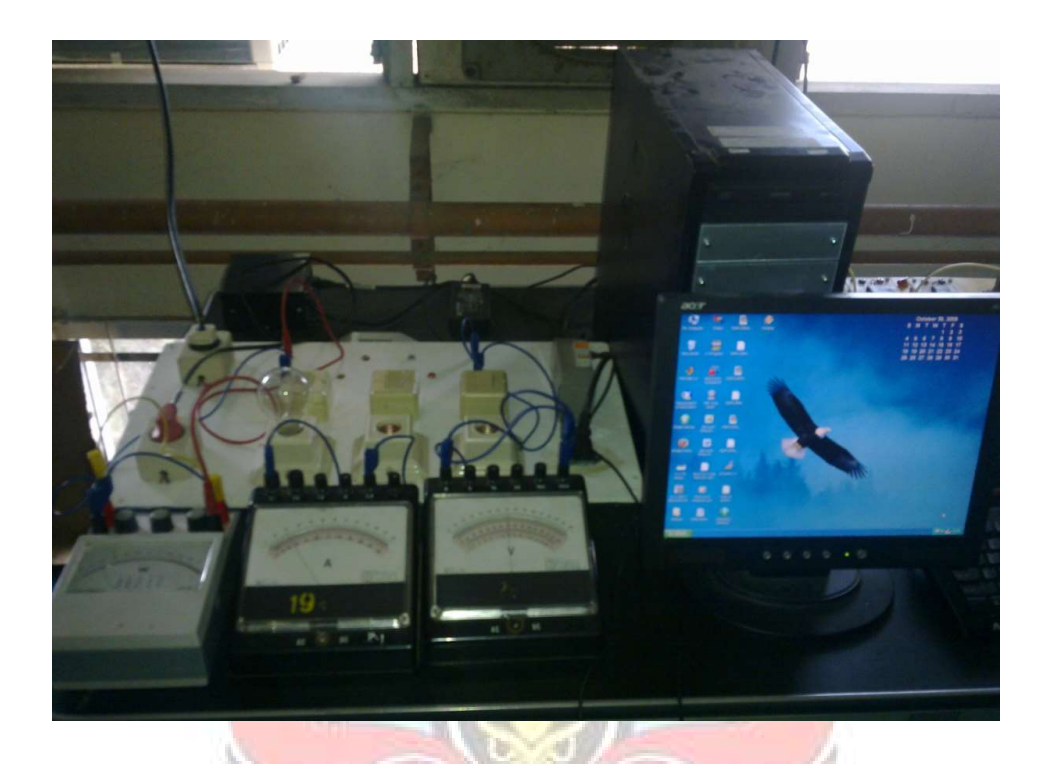

# INSTRUMEN UNTUK PENGUJIAN

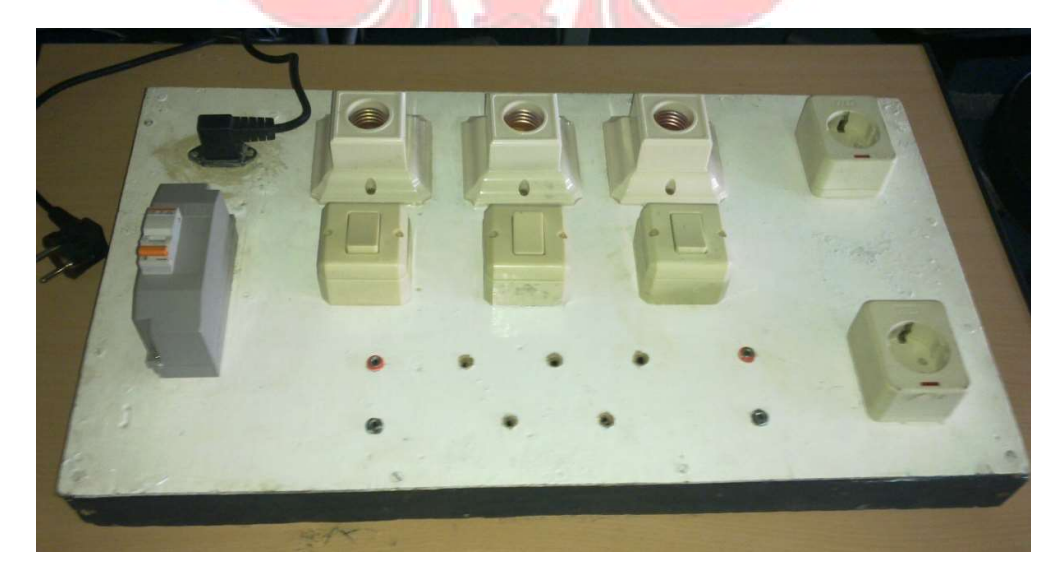